# **UNIVERSIDADE FEDERAL DE JUIZ DE FORA INSTITUTO DE CIÊNCIAS EXATAS DEPARTAMENTO DE MATEMÁTICA**

**Matheus Tobias Mendonça**

**Cálculo Fracionário:** Aplicações a modelos matemáticos

Juiz de Fora 2023

## **Matheus Tobias Mendonça**

**Cálculo Fracionário:** Aplicações a modelos matemáticos

Dissertação apresentada ao Departamento de Matemática da Universidade Federal de Juiz de Fora como requisito parcial à obtenção do título de Bacharelado em Matemática. Área de concentração:

Orientador: Prof.Dr Sandro Rodrigues Mazorche

Ficha catalográfica elaborada através do Modelo Latex do CDC da UFJF com os dados fornecidos pelo(a) autor(a)

Mendonça, Matheus Tobias Mendonça. Cálculo Fracionário : Aplicações a modelos matemáticos / Matheus Tobias Mendonça. – 2023. [46](#page-47-0) f. : il.

Orientador: Sandro Rodrigues Mazorche Trabalho de Conclusão de Curso – Universidade Federal de Juiz de Fora,

Instituto de Ciências Exatas . Departamento de Matemática, 2023.

1. Fracionário. 2. Modelos. 3. Mittag-Leffler. R. Mazorche, Sandro, orient. II. Título.

## **Matheus Tobias Mendonça**

**Cálculo Fracionário:** Aplicações a modelos matemáticos

Dissertação apresentada ao Departamento de Matemática da Universidade Federal de Juiz de Fora como requisito parcial à obtenção do título de Bacharelado em Matemática. Área de concentração:

Aprovada em (dia) de (mês) de (ano)

## BANCA EXAMINADORA

Prof.Dr Sandro Rodrigues Mazorche - Orientador Universidade Federal de Juiz de Fora

Prof.Dra Beatriz Casulari da Motta Ribeiro Universidade Federal de Juiz de Fora

Prof.Dr Reginaldo Braz Batista Universidade Federal de Juiz de Fora

Dedico este trabalho aos meus amados pais.

#### **AGRADECIMENTOS**

Primeiramente agradeço a Deus, pois graças a Deus em Cristo, por meio de nós difunde em todo lugar o cheiro do seu conhecimento.

Agradeço aos meus pais, Rita e José, por me ensinarem desde pequeno as coisas mais importantes da vida e me formar o adulto que me orgulho em ser, por estarem ao meu lado em todos os momentos da graduação, a cada degrau, e a cada batalha, me concedendo apoio incondicional, e a oportunidade que sempre ao voltar pra casa, ter um lar.

Agradeço ao meu orientador Sandro, que desde do segundo período da graduação me incentivou, inspirou e dedicou o seu tempo para a minha formação acadêmica, me guiando durante toda minha graduação em matemática.

Agradeço a todos os professores que participaram da minha graduação, e me gratificaram repassando seus conhecimentos, em especial a professora Beatriz que me deu a oportunidade da minha primeira experiência como professor, agraciado em aprender com os incríveis alunos do PIC que lecionei.

Agradeço a todos meus familiares e amigos, que estiveram comigo durante todos esses anos, me trazendo a alegria necessária para sorrir durante os dias mais difíceis, em especial agradeço a minha namorada Júlia, por todo carinho e conforto nos momentos mais turbulentos, e por ser fonte de inspiração dos meus sonhos e objetivos.

#### **RESUMO**

Neste trabalho será introduzido o cálculo fracionário, algumas de suas ferramentas necessárias para o seu desenvolvimento e aplicações a modelos matemáticos . Para isto será feito uma breve introdução do surgimento do cálculo fracionário, será apresentado as funções Beta, Gama e a função primordial do cálculo fracionário, a função de Mittag-Leffler. Dentro do cálculo fracionário possuímos diversas derivadas fracionárias, deste modo será definido a integral de Riemann-Liouville, e assim, as derivadas fracionárias de Riemann-Liouville e Caputo, e por ultimo afim de aplicar o cálculo fracionário em modelos matemáticos, será apresentado um modelo de dinâmica de população marinha (PDPM), o modelo do oscilador harmônico sem amortecimento e o modelo da Equação de Ambartzumian.

Palavras-chave: Cálculo fracionário. Função de Mittag-Leffler. Modelos Matemáticos.

#### **ABSTRACT**

In this work, fractional calculation will be introduced, some of its tools and necessary tools for its development and applications to mathematical models. To do this, a brief introduction will be made to the emergence of fractional calculus, the Beta, Gamma functions and the primordial function of fractional calculus, the Mittag-Leffler function, will be presented. Within the fractional calculation we have several fractional derivatives, in this way the Riemann-Liouville integral will be defined, and thus, the Riemann-Liouville and Caputo fractional derivatives, and finally in order to apply the fractional calculation in mathematical models, a model will be presented of marine population dynamics (PDPM), the undamped harmonic oscillator model and the Ambartzumian Equation model.

Keywords: Fractional calculation. Mittag-Leffler function. Mathematical Models

# **LISTA DE ILUSTRAÇÕES**

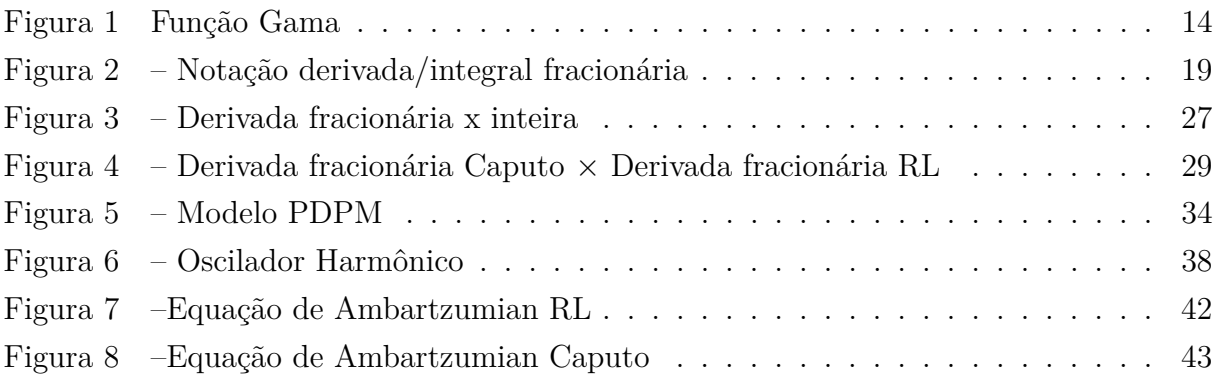

## **LISTA DE ABREVIATURAS E SIGLAS**

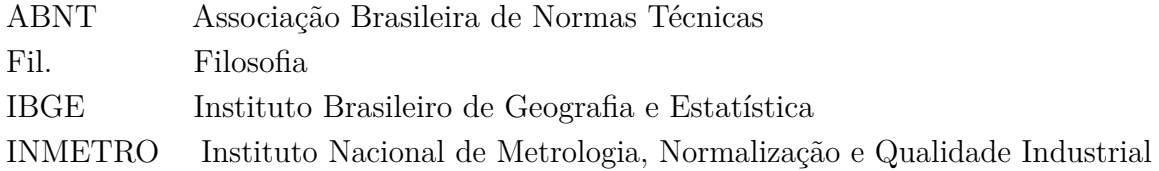

## **LISTA DE SÍMBOLOS**

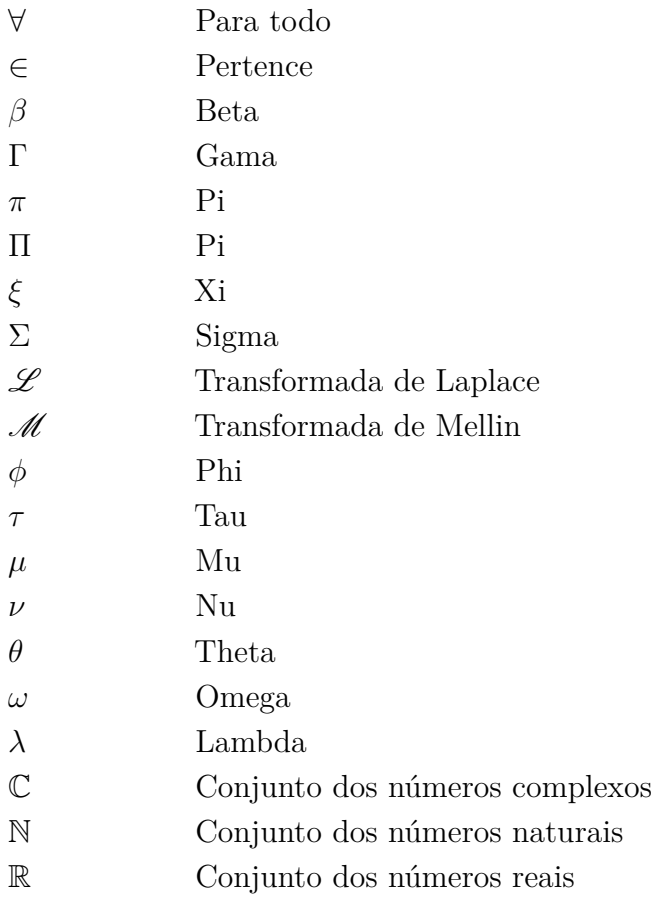

## **SUMÁRIO**

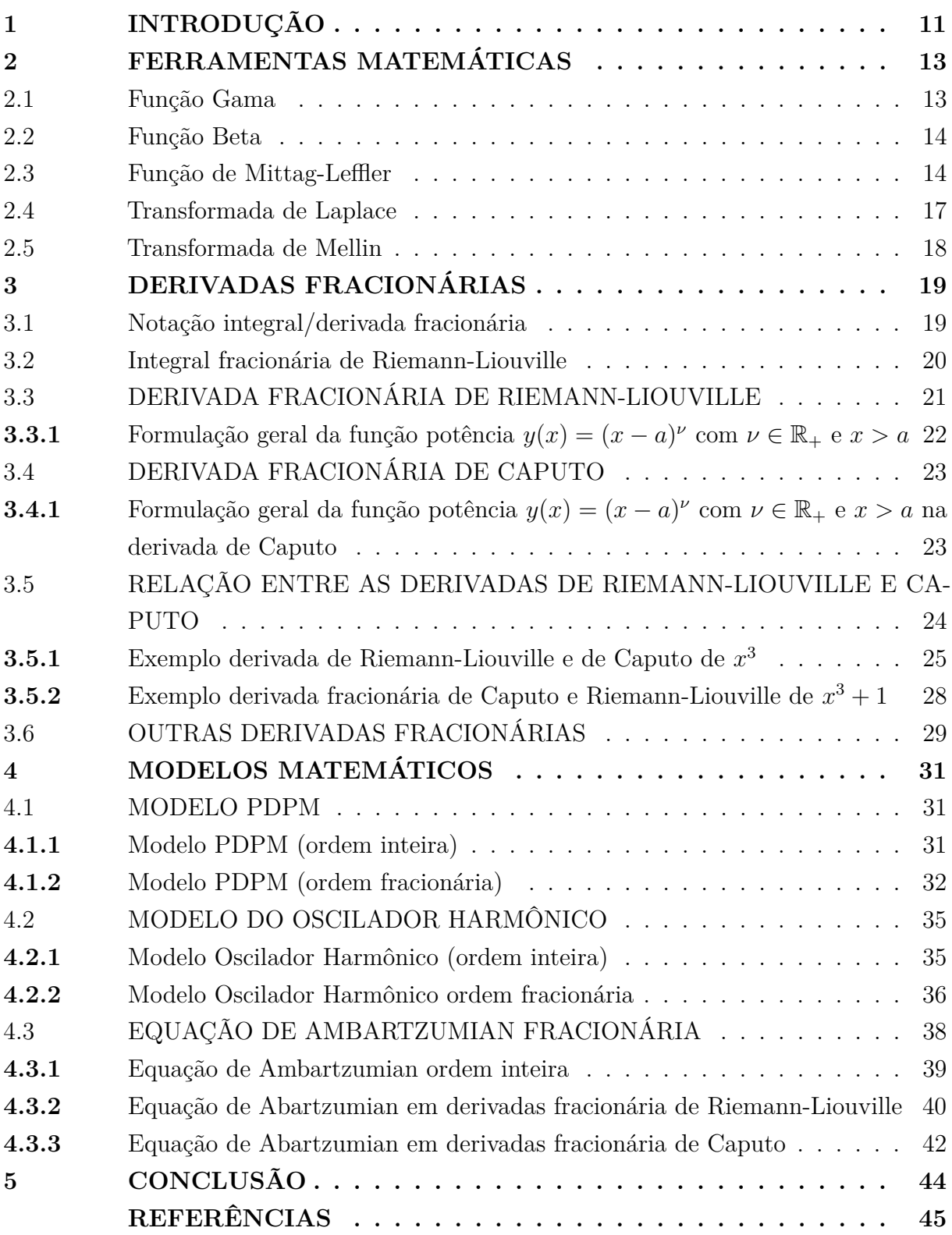

## <span id="page-12-0"></span>**1 INTRODUÇÃO**

O cálculo com ordem não inteira, mais conhecido como cálculo fracionário, tem como suposto surgimento em 1695 com um questionamento feito em uma correspondência pelo matemático Leibniz endereçada a L'Hôspital, onde questionou qual seria o significado de  $D^n y \equiv d^n y/dx^n$  quando *n* fosse igual a 0, 5, em sua resposta Liebniz afirmou: " $D^{0.5}$  = *x* √ *dx* : *x*. Este é um aparente paradoxo do qual um dia importantes aplicações serão obtidas", a partir desta resposta de Leibniz, o cálculo fracionário começou a se desenvolver com a contribuição de grandes matemáticos como Abel, Caputo, Euler, Fourier, Heaviside, Lagrange, Laplace, Liouville entre outros.

O estudo do cálculo fracionário é de extrema importância para a área acadêmica e prática, pelo seu formalismo matemático e o uso de diversas ferramentas matemáticas, que possuem propriedades de caráter local, assim como também um surgimento de efeito memória para modelos matemáticos.

Ao trabalhar com o cálculo fracionário podem surgir algumas dificuldades por não possuir todas as definições equivalentes ao cálculo convencional, como também não possuir uma interpretação física e nem geométrica. É necessária a utilização de funções especiais que requerem um conhecimento prévio, como a função Gama [\(2.1\)](#page-14-1) que pode ser vista como uma generalização da função fatorial, ou a função de Mittag-Leffler [\(2.3\)](#page-15-2) que é uma das funções mais importantes do cálculo de ordem não-inteira e é a generalização da função exponencial.

Neste trabalho iremos fazer uma breve descrição do cálculo fracionário e algumas de suas aplicações em modelos matemáticos. Para uma leitura mais completa e profunda, ver [\(15\)](#page-47-1) e [\(17\)](#page-47-2).

No segundo capítulo, iremos introduzir o leitor a algumas ferramentas matemáticas que serão de extrema importância no cálculo fracionário, e também para as aplicações em modelos matemáticos. Apresentaremos a função Gamma [\(2.1\)](#page-14-1) e a função Beta [\(2.2\)](#page-15-1), introduziremos a função fatorial [\(2.1\)](#page-14-2) e a transformada de Laplace [\(2.4\)](#page-18-0) para estudantes que ainda não tenham familiaridade com estas funções, e por fim, apresentaremos uma das funções mais importantes do cálculo fracionário, a função de Mittag-Leffler [\(2.3\)](#page-15-2).

No terceiro capítulo, iremos introduzir o cálculo fracionário a partir da integral fracionária de Riemann-Liouville. Por meio dela, será possível definirmos as derivadas fracionárias. Também serão apresentados alguns exemplos e propriedades da mesma. Deste modo, a Derivada fracionária segundo Caputo [\(3.4\)](#page-24-0) e apresentar a Derivada fracionária segundo Riemann-Liouville [\(3.3\)](#page-22-0). Por fim, definiremos outras derivadas fracionárias que não serão o foco do trabalho.

O quarto capítulo é dedicado aos modelos matemáticos, que foram modelados a partir das ferramentas matemáticas descritas no capítulo [2](#page-14-0) e [3.](#page-20-1) O primeiro modelo [\(4.1\)](#page-32-1)

é um modelo de dinâmica de população marinha (PDPM) estruturado em dois estágios. Primeiramente, resolvemos o modelo sem o uso da derivada fracionária e depois resolvemos o mesmo modelo utilizando a derivada fracionária segundo Caputo [\(3.4\)](#page-24-0), e assim comparamos como se comportou cada solução e suas principais diferenças. O segundo modelo [\(4.2\)](#page-36-0) de um oscilador harmônico sem amortecimento utilizando derivadas fracionárias segundo Caputo [\(3.4\)](#page-24-0), que será comparado com o modelo do oscilador harmônico com amortecimento. O último modelo [\(4.3\)](#page-39-1) foi idealizado nos anos 1940 por Ambartzumian e Gordeladse,e descrito matematicamente por Chandrasekhar e Munch onde utilizam um modelo estatístico para inferir as propriedades de nuvens interestelares com base nas flutuações no brilho, em especial da Via Láctea, obtendo uma equação diferencial que é conhecida como equação de Ambartzumian. Resolveremos o modelo através de uma série de Dirichlet Generalizada por meio da função de Mittag-Leffler.

Por fim, no quinto capítulo, concluímos a importância do cálculo fracionário e suas diversas aplicações, e possibilidades a serem exploradas.

#### <span id="page-14-0"></span>**2 FERRAMENTAS MATEMÁTICAS**

Neste capítulo iremos, introduzir algumas ferramentas matemáticas que serão necessárias para o cálculo fracionário: a função de Euler de primeira e segunda espécie (função Gama e função Beta), ver mais em [\(15\)](#page-47-1), a função de Mittag-Leffler e seus casos particulares,ver mais em [\(5\)](#page-46-1), e por fim, a transformada de Laplace e a transformada de Mellin, ver em[\(15\)](#page-47-1).

### <span id="page-14-1"></span>2.1 Função Gama

A função Gama, também chamada de função de Euler de segunda espécie, é uma generalização da função fatorial [\(2.1\)](#page-14-2), onde substituiremos *n* por *z*. Há outras definições da função Gama propostas por Gauss e Weierstrass, que são equivalentes, mas neste trabalho será apresentada somente a definição proposta por Euler.

**Definição 1.** *Seja n* ∈ N*. n*! *denota o fatorial, dado pela integral imprópria:*

<span id="page-14-2"></span>
$$
\int_0^\infty e^{-t}t^n dt = n!.
$$
\n(2.1)

**Definição 2.** *Seja*  $z = x + iy$ *, com*  $x, y \in \mathbb{R}$ *, temos que*  $x, y > 0$ *. A função Gama, denotada por* Γ(*z*)*, é definida por:*

$$
\Gamma(z) = \int_0^\infty e^{-t} t^{z-1} dt.
$$
\n(2.2)

Uma das principais propriedades da função Gama são as seguintes relações de recorrência, a prova pode ser encontrada no primeiro capítulo de [\(15\)](#page-47-1):

$$
\Gamma(z+1) = z\Gamma(z); \tag{2.3}
$$

$$
\Gamma(n+1) = n!, \quad \forall n \in \mathbb{N};\tag{2.4}
$$

<span id="page-14-3"></span>
$$
\Gamma(z)\Gamma(1-z) = \frac{\pi}{sen(\pi z)}.\tag{2.5}
$$

Tomando  $(2.5)$  quando  $z =$ 1 2 , temos o seguinte resultado:

$$
[\Gamma(\frac{1}{2})]^2 = \frac{\pi}{sen(\frac{\pi}{2})} = \pi \Rightarrow \Gamma(\frac{1}{2}) = \sqrt{\pi}.
$$
 (2.6)

<span id="page-15-0"></span>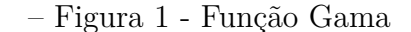

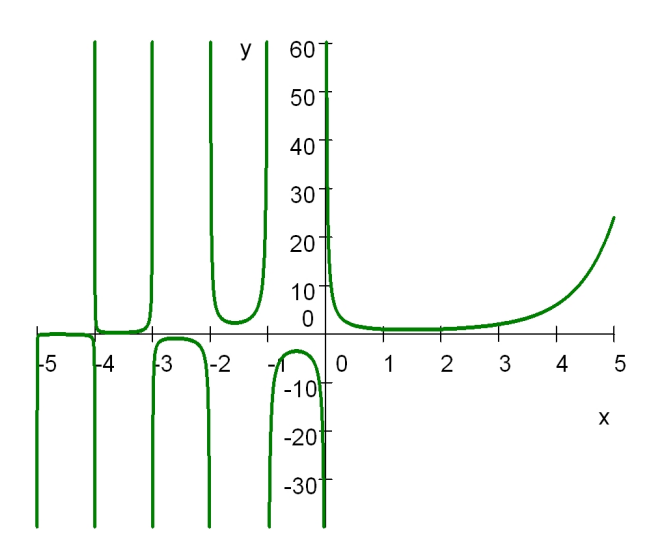

Fonte: Elaborada pelo autor(2023).

#### <span id="page-15-1"></span>2.2 Função Beta

A função Beta, também chamada de função de Euler de primeira espécie, apresenta significativa relevância no Cálculo Fracionário.

**Definição 3.** *A função Beta denotada por*  $B(z,\xi)$ *, sendo*  $x, y > 0$  *com*  $z = x + iy$  *e η, µ >* 0 *com ξ* = *η* + *iµ para x, y, η, µ* ∈ R*, a partir da integral imprópria*

<span id="page-15-3"></span>
$$
B(z,\xi) = \int_0^1 t^{z-1} (1-t)^{\xi-1} dt.
$$
 (2.7)

Considerando o produto de duas funções Gama e utilizando as coordenadas polares no plano, pode-se mostrar a importante relação entre as funções Beta e gama, para ver mais detalhado, ver [\(15\)](#page-47-1)

<span id="page-15-4"></span>
$$
B(\xi, z) = \frac{\Gamma(z)\Gamma(\xi)}{\Gamma(\xi + z)}.
$$
\n(2.8)

#### <span id="page-15-2"></span>2.3 Função de Mittag-Leffler

A função de Mittag-Leffler é uma das mais importantes e comuns funções relacionadas ao cálculo de ordem não inteira e foi introduzida em 1903 pelo matemático sueco Magnus Gosta Mittag-Leffler. Ela tem um papel equivalente na resolução de equações

diferenciais fracionárias lineares ao que a função exponencial tem as equações diferenciais de ordem inteira.

A função de Mittag-Leffler pode ser definida da seguinte forma:

**Definição 4.** *Sejam z, α* ∈ C*, com Re*(*α*) *>* 0*,a função de Mittag-Leffler, denotada por Eα*(*z*) *é uma função complexa dada por:*

<span id="page-16-1"></span>
$$
E_{\alpha}(z) = \sum_{k=0}^{\infty} \frac{z^k}{\Gamma(\alpha k + 1)}.
$$
\n(2.9)

Um dos primeiros resultados obtidos após a introdução da função de Mittag-Leffler foi feito por Wiman, que usou o método da soma de Borel de séries divergentes (que Borel aplicou ao caso especial da função de Mittag-Leffler para *α* = 1), e apresentou uma nova prova de representação assintótica de *Eα*(*z*) em diferentes domínios, obtida para valores racionais positivos de um parâmetro. Isso também era válido para a função de Mittag-Leffler de dois parâmetros *Eα,β*(*z*).

Em particular, se tomamos  $\alpha = 1$  temos que a função de Mittag-Leffler é a função exponencial [\(2.10\)](#page-16-0), assim a função de Mittag-Leffler é interpretada como uma generalização da função exponencial:

<span id="page-16-0"></span>
$$
E_1(z) = \sum_{k=0}^{\infty} \frac{z^k}{\Gamma(k+1)} = \sum_{k=0}^{\infty} \frac{z^k}{k!} = e^z.
$$
 (2.10)

Além da clássica função de Mittag-Leffler de um parâmetro, existem generalizações das funções de Mittag-Leffler envolvendo mais parâmetros e de variáveis independentes. A seguir será apresentada a função de Mittag-Leffler de dois parâmetros, generalizada por Agarwal 50 anos após a introdução da função de Mittag-Leffler. Ela será o foco do nosso trabalho devido à sua ampla área de aplicação no estudo de equações diferenciais fracionárias. Apresentaremos também a função de Mittag-Leffler de três parâmetros, introduzida em 1971 por Prabhakar, que é comumente chamada de função de Prabhakar .

**Definição 5.** *(Função de Mittag-Leffler de dois parâmetros)*

*Sejam z* ∈ C *e os parâmetros α, β* ∈ C*, com x, y >* 0*. Definimos a função de Mittag-Leffler com dois parâmetros, denotada por Eα,β*(*z*)*, pela expressão*

<span id="page-16-2"></span>
$$
E_{\alpha,\beta}(z) = \sum_{n=0}^{\infty} \frac{z^n}{\Gamma(\alpha n + \beta)}.
$$
\n(2.11)

Note que a função de Mittag-Leffle de um parâmetro [\(2.9\)](#page-16-1) é um caso particular da função de Mittag-Leffler com dois parâmetros [\(2.11\)](#page-16-2), quando, *β* = 1.

Antes de definirmos a Função de Mittag-Leffler de três parâmetros iremos definir o símbolo de Pochhammer.

**Definição 6.** *(Símbolo de Pochhammer.) Sejam k* ∈ N *e p* ∈ R*. O símbolo de Pochhammer denotado por* (*ρ*)*k, definido como*

$$
(\rho)_k = \rho(\rho+1)(\rho+2)...(\rho+k-1) = \frac{\Gamma(\rho+k)}{\Gamma(\rho)}.
$$
\n(2.12)

**Definição 7.** *Função de Mittag-Leffler de três parâmetros(Função de Prabhakar)*

*Sejam z* ∈ C *e os parâmetros α, β, ρ* ∈ C*, com Re*(*α*) *>* 0*. Definimos a função de Mittag-Leffler de três parâmetros, em que a função de Prabhakar é denotada por ξ ρ α,β*(*z*)*,* (*ρ*)*<sup>k</sup> sendo o símbolo de Pochhammer e E ρ α,β*(*z*) *a função de Mittag-Leffler de três parâmetros.*

<span id="page-17-0"></span>
$$
\xi_{\alpha,\beta}^{\rho}(z) \equiv z^{\beta - 1} E_{\alpha,\beta}^{\rho}(z) = \sum_{n=0}^{\infty} \frac{(\rho)_n}{\Gamma(\alpha n + \beta)} \frac{z^n}{n!}.
$$
\n(2.13)

Note que a função de dois parâmetro da função de Mittag-Leffle Eq[\(2.11\)](#page-16-2), é um caso particular da função de Mittag-Leffler com três parâmetros Eq[\(2.13\)](#page-17-0), isto é, *ρ* = 1.

Apresentaremos alguns casos específicos da função de Mittag-Leffler, quando tomarmos  $z \in \mathbb{C}$ , satisfazem as seguintes relações:

Tomando a função de Mittag-Leffler em *t* = 0,

$$
E_{\alpha}(0) = \sum_{k=0}^{\infty} \frac{(0)^k}{\Gamma(\alpha k + 1)} = \frac{1}{\Gamma(1)} + \frac{0}{\Gamma(\alpha + 1)} + \frac{0}{\Gamma(2\alpha + 1)} + \dots = 1.
$$
 (2.14)

Tomando *α* = 1 na função de Mittag-Leffler de ±*z*,

$$
E_1(\pm z) = \sum_{k=0}^{\infty} \frac{(\pm 1)^k z^k}{\Gamma(k+1)} = e^{\pm z}.
$$
 (2.15)

Utilizando a função de Mittag-Leffler de dois parâmetros [\(2.11\)](#page-16-2) temos alguns casos particulares.

Tomando *α* = 2 e *β* = 1 na função de Mittag-Leffler de −*z*<sup>2</sup>:

$$
E_{2,1}(-z^2) = \sum_{k=0}^{\infty} \frac{(-1)^k z^{2k}}{\Gamma(2k+1)} = \cos(z). \tag{2.16}
$$

Tomando *α* = 2 e *β* = 1 na função de Mittag-Leffler de *z* 2 :

$$
E_{2,1}(z^2) = \sum_{k=0}^{\infty} \frac{z^{2k}}{\Gamma(2k+1)} = \cosh(z). \tag{2.17}
$$

Tomando *α* = 2 e *β* = 2 na função de Mittag-Leffler de −*z*<sup>2</sup>:

$$
E_{2,2}(-z^2) = \sum_{k=0}^{\infty} \frac{(-z^2)^k}{\Gamma(2k+2)} = \sum_{k=0}^{\infty} \frac{(-1)^k z^{2k}}{(2k+1)!} = \frac{sen(x)}{x}.
$$
 (2.18)

Tomando  $\alpha = 2$  e  $\beta = 2$  na função de Mittag-Leffler de *z*<sup>2</sup>:

$$
E_{2,2}(z^2) = \sum_{k=0}^{\infty} \frac{(z)^{2k}}{\Gamma(2k+2)} = \sum_{k=0}^{\infty} \frac{z^{2k}}{(2k+1)!} = \frac{\operatorname{senh}(x)}{x}.
$$
 (2.19)

Para maior aprofundamento das funções de Mittag-Leffler olhar em [\(5\)](#page-46-1). Assim fica demonstrado algumas características e algumas definições importantes que serão utilizadas para resolvermos os modelos matemáticos que serão apresentados na secção de modelos matemáticos.

#### <span id="page-18-0"></span>2.4 Transformada de Laplace

Nesta seção, iremos introduzir os conceitos da transformada de Laplace, pois o conhecimento desta função é de extrema importância para trabalharmos com a função de Mittag-Leffler. Para um estudo mais detalhado da Transformada de Laplace, veja [\(2\)](#page-46-2).

A transformada de Laplace pode ser definida do seguinte modo.

**Definição 8.** *Sejam t* ∈ R+*. Definimos a transformada de Laplace de f(t), denotada por*  $\mathscr{L}[f](s) = F(s)$ , pela integral

$$
\mathcal{L}[f](s) = F(s) := \int_0^\infty e^{-st} f(t) dt,
$$
\n(2.20)

*sendo s* = *σ* + *iτ , com σ, τ* ∈ R*, o chamado parâmetro da transformada.*

Assim como é necessário sabermos trabalhar com a transformada de Laplace, precisamos conhecer sua transformada inversa, que pode ser definida como:

<span id="page-18-1"></span>**Definição 9.** *Seja f uma função contínua por partes de ordem exponencial definida para*  $t \geq 0$ *. Suponha que exista uma constante real*  $a > 0$  *tal que a integral*  $\int_0^\infty e^{at} |f(t)| dt$  *existe.*  $S$ eja  $\mathscr{L}|f(t)| = F(s)$  a transformada de Laplace de f. A transformada de Laplace inversa *de F*(*s*) *é dada pela integral para t >* 0

$$
\mathcal{L}^{-1}[F(s)] \equiv f(t) = \frac{1}{2\pi i} \int_{a-i\infty}^{a+i\infty} e^{st} F(s) ds.
$$
 (2.21)

Sob certas condições, possível identificar uma transformada de Laplace *H*(*s*) como o produto de duas outras transformadas *F*(*s*) e *G*(*s*).

**Teorema 1.** *Se*  $F(s) = \mathcal{L}[f(t)]$  *e*  $G(s) = \mathcal{L}[g(t)]$  *existem para*  $s > a \geq 0$ *, então* 

$$
H(s) = F(s)G(s) = \mathcal{L}[h(t)], \forall s > a,
$$
\n(2.22)

*onde*

<span id="page-19-1"></span>
$$
h(t) = \int_0^t f(t - \tau)g(\tau)d\tau = \int_0^t f(\tau)g(t - \tau)d\tau.
$$
 (2.23)

A função *h* é conhecida como a convolução de *f* e *g*.

Utilizaremos a definição [9](#page-18-1) para trabalhar com a função de Mittag-Leffler, que aparece como solução particular de algumas equações diferenciais fracionárias, e utilizamos transformadas integrais para resolvê-las. Demonstraremos o cálculo com a função de dois parâmetros:

<span id="page-19-2"></span>
$$
\mathcal{L}\lbrace t^{\beta-1}E_{\alpha,\beta}(\pm at^{\alpha})\rbrace = \sum_{K=0}^{\infty} \frac{(\pm a)^{k}}{\Gamma(\alpha k + \beta)} \int_{0}^{\infty} e^{-st} t^{\alpha k + \beta - 1} dt =
$$
\n
$$
= \sum_{K=0}^{\infty} \frac{(\pm a)^{k}}{s^{\alpha k + \beta}} = \frac{s^{\alpha - \beta}}{s^{\alpha} \mp a}.
$$
\n(2.24)

Em particular tomando  $\beta = 1$ , que como visto em [\(2.11\)](#page-16-2), representa a função de Mittag-Leffler de um parâmetro; temos:

$$
\mathscr{L}\lbrace E_{\alpha,1}(\pm at^{\alpha})\rbrace = \frac{s^{\alpha-1}}{s^{\alpha} \mp a}.
$$
\n(2.25)

#### <span id="page-19-0"></span>2.5 Transformada de Mellin

**Definição 10.** *Sejam f(x) uma função em uma variável real definida no intervalo* 0 *<*  $x < \infty$  *e p um número complexo. Definindo a transformada de Mellin a partir da integral* 

$$
\mathcal{M}[f(x)] \equiv F(p) = \int_0^\infty x^{p-1} f(x) dx,\tag{2.26}
$$

*e sua inversa*

$$
\mathcal{M}^{-1}[F(p)] \equiv f(x) = \frac{1}{2\pi i} \int_{c-i\infty}^{c+i\infty} x^{-p} F(p) dp.
$$
 (2.27)

Definido as ferramentas expressas na seção 2, podemos iniciar o estudo das derivadas fracionárias, que serão necessárias para desenvolvermos tanto o cálculo fracionário em si como as suas aplicações a modelos matemáticos no capítulo 4.

### <span id="page-20-1"></span>**3 DERIVADAS FRACIONÁRIAS**

Este capítulo será dedicado a apresentação das derivadas fracionárias, com um foco maior nas derivas de Riemann-Liouville e Caputo em intervalo finito. Serão apresentadas suas características e alguns exemplos, porém antes será necessário definir a integral fracionária de Riemann-Liouville. Por fim, apresentaremos outras derivadas fracionárias de forma bem sucinta e direta. Caso o leitor deseje se aprofundar mais nestas derivadas fracionárias, ler [\(15\)](#page-47-1).

#### <span id="page-20-2"></span>3.1 Notação integral/derivada fracionária

Antes de começarmos a falar de derivadas e integrais fracionárias, precisamos estabelecer sua notação. Na figura [2,](#page-20-0) está representado a integral fracionária, denotada por *J*, e a derivada fracionária, denotada por *D*. O tipo de derivada fracionária a ser usado será representado pela sigla da derivada e estará localizada a esquerda superior do operador fracionário. A ordem da derivada fracionária será representada à direita superior do operador fracionário. Nos limites de integração estarão localizadas à direita inferior do operador fracionário.

<span id="page-20-0"></span>– Figura 2 - Notação derivada/integral fracionária

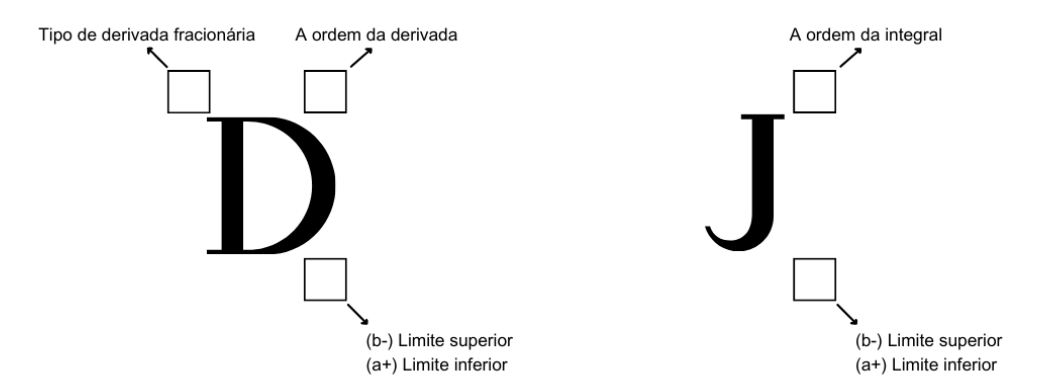

Fonte: Elaborada pelo autor (2023).

Serão exemplificados alguns casos a seguir, tomando o limite inferior igual a *a* <sup>+</sup>, a ordem da derivada 0,5 e a variável *x*:

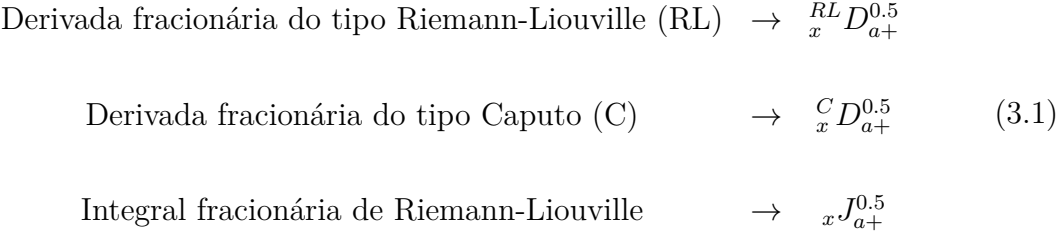

Para facilitar a leitura, serão omitidas a variável da integral fracionária e a variável fracionária. Quando estivermos no caso em que o limite inferior for *a* = 0, esta informação será omitida para simplificar a notação.Dessa forma

$$
{}_{t}J_{a+}^{\alpha} = J_{a+}^{\alpha} , \, {}_{t}J_{0+}^{\alpha} = J^{\alpha} , \, {}_{t}^{C}D_{a+}^{\alpha} = {}^{C}D_{a+}^{\alpha} \, \text{ e } \, {}_{t}^{C}D_{0+}^{\alpha} = {}^{C}D^{\alpha}
$$

#### <span id="page-21-0"></span>3.2 Integral fracionária de Riemann-Liouville

Diferente do cálculo de ordem inteira, onde costumamos estudar primeiro sobre derivadas e só posteriormente sobre integrais, no cálculo fracionário a ordem foi estabelecida de forma diferente. Primeiramente, iremos definir a integral fracionária de Riemann-Liouville e, posteriormente, iremos tratar da derivada fracionária. Para um estudo mais aprofundado das integrais fracionárias ver [\(15\)](#page-47-1) e [\(17\)](#page-47-2).

**Definição 11.** *A integral fracionária de Riemann-Liouville (intervalos finitos) de ordem α* ∈ R *de uma função suficientemente boa f dada por,*

<span id="page-21-1"></span>
$$
J_{a^{+}}^{\alpha} f(t) = \frac{1}{\Gamma(\alpha)} \int_{a}^{t} f(\tau)(t - \tau)^{\alpha - 1} d\tau
$$
  

$$
J_{b^{-}}^{\alpha} f(t) = \frac{1}{\Gamma(\alpha)} \int_{t}^{b} f(\tau)(t - \tau)^{\alpha - 1} d\tau
$$
 (3.2)

 $, t > 0$  *e*  $J^0 = I$ *, sendo I o operador identidade.* 

Quando tomamos  $a^+ = 0$  podemos escrever a integral fracionária  $(3.2)$ , como um produto de convolução das funções  $f \in \phi_\alpha$ , sendo a função  $\phi_\alpha$  conhecida como a função de Gel'fand-Shilov [\(3.4\)](#page-21-2)

$$
J^{\alpha}f(t) = \frac{1}{\Gamma(\alpha)} \int_0^t f(\tau)(t - \tau)^{\alpha - 1} d\tau = \phi_{\alpha}(t) * f(t), \qquad (3.3)
$$

**Definição 12** (Função de Gel'fand-Shilov)**.** *Sejam n* ∈ N *e ν* ∈ R*. Define-se a função de Gel'fand Shilov como*

<span id="page-21-2"></span>
$$
\phi_n(t) := \begin{cases} \frac{t^{n-1}}{(n-1)!} & \text{se } t \ge 0 \\ 0 & \text{se } t < 0 \end{cases}, \quad \phi_v(t) := \begin{cases} \frac{t^{\nu-1}}{\Gamma(\nu)} & \text{se } t \ge 0 \\ 0 & \text{se } t < 0 \end{cases} \tag{3.4}
$$

Aplicaremos agora, a integral fracionária de Riemann-Liouville nos casos polinomiais, exemplificando sua utilização.

**Proposição 2** (Caso Polinomial). *Se*  $\beta \in \mathbb{R}$  *com*  $\beta > 0$  *e*  $Re(\alpha) > 0$  *, então* 

$$
(J_{a+}^{\alpha}(t-a)^{\beta-1})(x) = \frac{\Gamma(\beta)}{\Gamma(\beta+\alpha)}(x-a)^{\beta+\alpha-1}
$$
  

$$
(J_{b-}^{\alpha}(b-t)^{\beta-1})(x) = \frac{\Gamma(\beta)}{\Gamma(\beta+\alpha)}(b-x)^{\beta+\alpha-1}.
$$
 (3.5)

Vamos fazer um exemplo, quando tomarmos  $a+=0$ :

$$
(J^{\alpha}(t)^{\beta-1})(x) = \frac{1}{\Gamma(\alpha)} \int_0^x \frac{t^{\beta-1}}{(x-t)^{1-\alpha}} dt, \text{ usando } [t = ux, dt = x du;] =
$$

$$
\frac{1}{\Gamma(\alpha)} \int_0^1 \frac{x^{\beta-1} u^{\beta-1} x}{(x-ux)^{1-\alpha}} du = \frac{1}{\Gamma(\alpha)} \frac{x^{\beta}}{x^{1-\alpha}} \int_0^1 \frac{u^{\beta-1}}{(1-u)^{1-\alpha}} du = \frac{x^{\beta-1} (1-u)^{\alpha-1}}{B(\beta, \alpha)} du = (3.6)
$$

$$
\frac{x^{\beta+\alpha-1}}{\Gamma(\alpha)} B(\beta, \alpha) = \frac{\Gamma(\alpha) \Gamma(\beta)}{\Gamma(\alpha+\beta)} \frac{x^{\beta+\alpha-1}}{\Gamma(\alpha+\beta)} = \frac{\Gamma(\beta)}{\Gamma(\alpha+\beta)} x^{\beta+\alpha-1}.
$$

## <span id="page-22-0"></span>3.3 DERIVADA FRACIONÁRIA DE RIEMANN-LIOUVILLE

Definido a integral de Riemann-Liouville [\(3.2\)](#page-21-1) podemos definir agora a derivada fracionária segundo Riemann-Liouville.

<span id="page-22-2"></span>**Definição 13.** *Sejam α um número real tal que α >* 0 *e m o menor inteiro maior ou igual que α, assim m* − 1 *< α* ≤ *m. A derivada fracionária segundo Riemann-Liouville de uma função causal f é dada por:*

<span id="page-22-1"></span>
$$
^{RL}D^{\alpha}f(t) = D^m J^{m-\alpha}f(t) = \frac{1}{\Gamma(m-\alpha)} D^m \int_0^t \frac{f(\tau)}{(t-\tau)^{\alpha-m+1}} d\tau.
$$
 (3.7)

A definição da derivada fracionária segundo Riemann-Liouville estabelece que a derivada de ordem fracionária é a derivada de ordem inteira de uma determinada integral de ordem fracionária, na qual *D<sup>n</sup>* é a derivada de ordem *n* inteira e *J α* é a integral de Riemann-Liouville de ordem *α*.

Sendo  $n \in \mathbb{N}$  e *I* o operador identidade temos

$$
D^n J^n = I,\tag{3.8}
$$

ou seja, *RLD<sup>n</sup>* é o operador inverso de *J <sup>n</sup>* à esquerda. Porém temos que esta propriedade não é comutativa, visto que *RLD<sup>n</sup>* não é o operador inverso de *J <sup>n</sup>* à direita.

Sendo  $n \in \mathbb{N}$  e *I* o operador identidade temos

$$
J^n D^n \neq I. \tag{3.9}
$$

De fato podemos notar que:

$$
J^{n}D^{n}f(t) = f(t) - \sum_{k=0}^{n-1} f^{(k)}(0) \frac{t^{k}}{k!}, t > 0,
$$
\n(3.10)

a demonstração pode ser vista em [\(3.28\)](#page-25-1).

Desta forma, podemos observar que a derivada fracionária de ordem *β* ∈ R segundo Riemann-Liouville, foi definida sendo a inversa à esquerda de *J β* , ou seja,

$$
{}^{RL}D^{\beta}J^{\beta} = I, \quad \beta > 0. \tag{3.11}
$$

<span id="page-23-0"></span>**3.3.1** Formulação geral da função potência  $y(x) = (x - a)^{\nu}$  com  $\nu \in \mathbb{R}_+$  e  $x > a$ 

Iremos mostrar a fórmula geral para a derivada de Riemann-Liouville de uma função potência, inicialmente tomando a Eq[\(3.7\)](#page-22-1) porém com ordem  $m - \mu$ .

$$
J_{a^{+}}^{m-\mu}(x-a)^{\nu} = \frac{1}{\Gamma(m-\mu)} \int_{a}^{x} (x-\tau)^{m-\mu-1} (\tau-a)^{\nu} d\tau.
$$
 (3.12)

A fim de calcular essa integral iremos utilizar uma mudança de variável  $\tau = a + (x - a)t$ , logo:

$$
J_{a^{+}}^{m-\mu}(x-a)^{\nu} = \frac{1}{\Gamma(m-\mu)}(x-a)^{m-\mu+\nu} \int_{0}^{1} (1-t)^{m-\mu-1} t^{\nu} dt,
$$
\n(3.13)

que, pela expressão da função Beta [\(2.2\)](#page-15-1) temos:

$$
J_{a^{+}}^{m-\mu}(x-a)^{\nu} = \frac{1}{\Gamma(m-\mu)}(x-a)^{m-\mu+\nu}B(m-\mu,\nu+1),
$$
\n(3.14)

utilizando a relação das funções Beta e Gama [\(2.7\)](#page-15-3) , obtemos

$$
J_{a^{+}}^{m-\mu}(x-a)^{\nu} = \frac{\Gamma(\nu+1)}{\Gamma(m-\mu+\nu+1)}(x-a)^{m-\mu+\nu}.
$$
 (3.15)

Calculando a derivada de ordem *m* ∈ N da expressão anterior, temos

$$
^{RL}D_{a^{+}}^{\mu}(x-a)^{\nu} = D^{m} \left\{ \frac{\Gamma(\nu+1)}{\Gamma(m-\mu+\nu+1)}(x-a)^{m-\mu+\nu} \right\} =
$$
  
= 
$$
\frac{\Gamma(\nu+1)}{\Gamma(m-\mu+\nu+1)} \frac{\Gamma(m-\mu+\nu+1)}{\Gamma(-\mu+\nu+1)}(x-a)^{-\mu+\nu},
$$
 (3.16)

Simplificando, temos a fórmula geral dada por

$$
^{RL}D_{a^{+}}^{\mu}(x-a)^{\nu} = \frac{\Gamma(\nu+1)}{\Gamma(-\mu+\nu+1)}(x-a)^{-\mu+\nu}, \qquad (3.17)
$$

com  $\mu > 0$  e  $m \le \mu < m + 1$ .

Podemos notar que, caso *ν* = 0, teríamos uma função constante *c*, e a derivada fracionária de Riemann-Liouville desta constante não seria 0:

$$
^{RL}D_{a+}^{\mu}(x-a)^{0} = ^{RL}D_{a+}^{\mu}(c) = \frac{\Gamma(1)}{\Gamma(-\mu+1)}(x-a)^{-\mu}.
$$
 (3.18)

## <span id="page-24-0"></span>3.4 DERIVADA FRACIONÁRIA DE CAPUTO

**Definição 14.** *Sejam α* ∈ R *tal que α >* 0*, m o menor inteiro maior ou igual que α (ou seja, m* − 1 *< α* ≤ *m e ν* = *m* − *α (ou seja,* 0 *< ν* ≤ 1*). Nestas condições, a derivada de ordem α de f*(*x*) *segundo Caputo é definida como*

$$
{}^{C}D^{\alpha}f(t) = J^{m-\alpha}D^{m}f(t) = \frac{1}{\Gamma(m-\alpha)} \int_{0}^{t} \frac{f^{(m)}(\tau)}{(t-\tau)^{\alpha+1-m}} d\tau.
$$
 (3.19)

A derivada fracionária de Caputo é uma integral fracionária de uma derivada de ordem inteira, sendo *J <sup>α</sup>* a integral fracionária conforme a Definição de Riemann-Liouville, ver [13.](#page-22-2)

<span id="page-24-1"></span>**3.4.1** Formulação geral da função potência  $y(x) = (x - a)^{\nu}$  com  $\nu \in \mathbb{R}_+$  e  $x > a$  na derivada de Caputo

Iremos mostrar a fórmula geral para a derivada de Caputo de uma função potência. Inicialmente precisamos derivar a função potência

$$
y^{m}(x) = D^{m}y(x) = \nu(\nu - 1)...(\nu - m + 1)(x - a)^{\nu - m},
$$
\n(3.20)

agora iremos utilizar a integral de Riemann-Liouville [\(3.2\)](#page-21-1), porém com ordem *m* − *µ*

$$
J_{a^{+}}^{m-\mu}(x-a)^{\nu-m} = \frac{1}{\Gamma(m-\mu)} \int_{a}^{x} (x-\tau)^{m-\mu-1} (\tau-a)^{\nu-m} d\tau.
$$
 (3.21)

A fim de calcular essa integral, iremos utilizar uma mudança de variável  $\tau = a + (x - a)t$ , logo

$$
J_{a^{+}}^{m-\mu}(x-a)^{\nu-m} = \frac{1}{\Gamma(m-\mu)}(x-a)^{-\mu+\nu} \int_0^1 (1-t)^{m-\mu-1} t^{\nu-m} dt,
$$
 (3.22)

Pela expressão da função Beta [\(2.7\)](#page-15-3) temos,

$$
J_{a^{+}}^{m-\mu}(x-a)^{\nu-m} = \frac{1}{\Gamma(m-\mu)}(x-a)^{\nu-\mu}B(m-\mu,\nu-m+1) = \frac{\Gamma(\nu-m+1)}{\Gamma(\nu-\mu+1)}(x-a)^{\nu-\mu}.
$$
\n(3.23)

Utilizando a relação das funções Beta e Gama [\(2.8\)](#page-15-4), obtemos a derivada de Caputo

$$
J_{a^{+}}^{m-\mu}D^{m}(x-a)^{\nu} = \frac{v(\nu-1)...(\nu-m+1)\Gamma(\nu-m+1)}{\Gamma(\nu-\mu+1)}(x-a)^{\nu-\mu} = \frac{\Gamma(\nu+1)}{\Gamma(\nu-\mu+1)}(x-a)^{\nu-\mu}.
$$
\n(3.24)

#### <span id="page-25-0"></span>3.5 RELAÇÃO ENTRE AS DERIVADAS DE RIEMANN-LIOUVILLE E CAPUTO

**Teorema 3.** *Se*  $\alpha \in \mathbb{R}_+^*$  *e*  $m \in \mathbb{N}$  *tal que*  $m-1 < \alpha \leq m$ *, então vale a seguinte relação entre as derivadas fracionárias de Riemann-Liouville e de Caputo,*

<span id="page-25-3"></span>
$$
{}^{C}D^{\alpha}f(t) = {}^{RL}D^{\alpha}f(t) - \sum_{k=0}^{m-1} f^{(k)}(0) \frac{t^{k-\alpha}}{\Gamma(k-\alpha+1)}.
$$
\n(3.25)

*Demonstração.* Como a derivada de Riemann-Liouville é um operador linear (pois [\(13\)](#page-22-2) é definida por uma derivada linear e uma integral linear tal que  $R^L D^{\alpha}(af(t) + g(t)) = a^{RL} D^{\alpha}(f(t)) + R^L D^{\alpha}(g(t))$ , e o núcleo do operador é definido como o conjunto de todos os vetores no domínio tal que  ${}^{RL}D(0) = 0$  é o vetor zero) temos,

$$
{}^{RL}D^{\alpha}[f(t) - \sum_{k=0}^{m-1} f^{(k)}(0) \frac{t^k}{k!}] = {}^{RL}D^{\alpha}f(t) - {}^{RL}D^{\alpha} \sum_{k=0}^{m-1} f^{(k)}(0) \frac{t^k}{k!}
$$
  

$$
= {}^{RL}D^{\alpha}f(t) - \sum_{k=0}^{m-1} f^{(k)}(0) \frac{t^{k-\alpha}}{k!} \frac{\Gamma(k+1)}{\Gamma(k+1-\alpha)}
$$
(3.26)  

$$
= {}^{RL}D^{\alpha}f(t) - \sum_{k=0}^{m-1} f^{(k)}(0) \frac{t^{k-\alpha}}{\Gamma(k-\alpha+1)},
$$

Agora basta demonstrar a seguinte igualdade:

<span id="page-25-2"></span>
$$
{}^{C}D^{\alpha}f(t) = {}^{RL}D^{\alpha}\left[f(t) - \sum_{k=0}^{m-1} f^{(k)}(0)\frac{t^k}{k!}\right],
$$
\n(3.27)

Antes de provar a Eq.[\(3.27\)](#page-25-2), precisamos provar que:

<span id="page-25-1"></span>
$$
J^{n} D^{n} f(t) = f(t) - \sum_{k=0}^{m-1} f^{(k)}(0) \frac{t^{k}}{k!}.
$$
 (3.28)

Provando por indução:

Primeiro para  $n = 1$ .

$$
J^{1} D^{1} f(t) = J^{1} f'(t) = \int_{0}^{t} f'(\tau) d\tau = f(t) - f(0).
$$
 (3.29)

Supondo que vale para  $n = p$  com  $p \in \mathbb{N}$ :

$$
J^{p} D^{p} f(t) = f(t) - \sum_{k=0}^{p-1} f^{(k)}(0) \frac{t^{k}}{k!},
$$
\n(3.30)

basta mostrar que vale para *n* = *p* + 1, isto é

$$
J^{p+1} D^{p+1} f(t) = J^1 J^p D^p f'(t). \tag{3.31}
$$

Pela hipótese de indução temos

$$
J^{p+1}D^{p+1}f(t) = J^{1}\left(f'(t) - \sum_{k=0}^{p-1} f^{(k+1)}(0)\frac{t^{k}}{k!}\right)
$$
  
\n
$$
= \int_{0}^{t} f'(\tau)d\tau - \int_{0}^{t} \sum_{k=0}^{p-1} f^{(k+1)}(0)\frac{\tau^{k}}{k!}d\tau
$$
  
\n
$$
= f(t) - f(0) - \sum_{k=0}^{p-1} f^{(k+1)}(0)\int_{0}^{t} \frac{\tau^{k}}{k!}d\tau
$$
  
\n
$$
= f(t) - f(0) - \sum_{k=0}^{p-1} f^{(k+1)}(0)\frac{\tau^{k+1}}{(k+1)k!}z \Big|_{0}^{t}.
$$
  
\n
$$
= f(t) - f(0) - \sum_{k=0}^{p-1} f^{(k+1)}(0)\frac{t^{k+1}}{(k+1)!}.
$$
 (3.32)

Utilizando uma mudança de índice de  $k \mapsto k - 1$ ,

$$
J^{p+1}D^{p+1}f(t) = f(t) - f(0) - \sum_{k=1}^{p} f^{(k)}(0) \frac{t^k}{k!} = f(t) - \sum_{k=0}^{p} f^{(k)}(0) \frac{t^k}{k!}.
$$
 (3.33)

A partir das  $Eq(3.27)$  $Eq(3.27)$ e  $Eq(3.28)$  $Eq(3.28)$  obtemos:

$$
{}^{RL}D^{\alpha}\left[f(t) - \sum_{k=0}^{m-1} f^{(k)}(0) \frac{t^k}{k!}\right] = \n\t\begin{aligned}\n&{}^{RL}D^{\alpha}[J^m D^m f(t)] \\
&= \n\tD^m J^{m-\alpha} J^m D^m f(t) \\
&= \n\tD^m J^m J^{m-\alpha} D^m f(t) \\
&= J^{m-\alpha} D^m f(t) = {}^{C}D^{\alpha} f(t).\n\end{aligned} \tag{3.34}
$$

 $\Box$ 

## <span id="page-26-0"></span>**3.5.1** Exemplo derivada de Riemann-Liouville e de Caputo de *x* 3

Nesta seção iremos demonstrar um exemplo simples utilizando a derivada de Riemann-Liouville para derivar o polinômio  $x^3$  na ordem  $\alpha = \frac{1}{2}$  $\frac{1}{2}$  e depois iremos demonstrar o mesmo exemplo porém com a derivada fracionária segundo Caputo. Vamos obter o o mesmo resultado utilizando a derivada fracionária de Riemann-Liouville e a derivada fracionária segundo Caputo, mostrando que as formulações de Riemann-Liouville e Caputo são equivalentes para este exemplo, pois  $f^{(n)}(0+) = 0$  (ver na equação [\(3.25\)](#page-25-3)).

Temos inicialmente que

$$
{}^{RL}D^{\frac{1}{2}}x^3 = D[J^{\frac{1}{2}}x^3].
$$
\n(3.35)

Utilizando a equação[\(3.2\)](#page-21-1),

$$
J^{\frac{1}{2}}x^3 = \frac{1}{\Gamma(\frac{1}{2})} \int_0^x \frac{t^3}{\sqrt{x-t}} dt.
$$
 (3.36)

Tomando  $u = x - t$  e sabendo que  $\Gamma(\frac{1}{2}) = \sqrt{\pi}$ ,

$$
J^{\frac{1}{2}}x^3 = \frac{1}{\sqrt{\pi}} \int_0^x \frac{(x-u)^3}{\sqrt{u}} du.
$$
 (3.37)

Utilizando a associação da função Beta:

$$
\beta(p,q) = \frac{1}{a^{p+q-1}} \int_0^a y^{p-1} (a-y)^{q-1} dy,
$$
\n(3.38)

Sabendo que  $a = x, y = u$ , temos  $p = \frac{1}{2}$  $\frac{1}{2}$  e  $q = 4$ , logo:

$$
J^{\frac{1}{2}}x^3 = \frac{1}{\sqrt{\pi}} \int_0^x \frac{(x-u)^3}{\sqrt{u}} du = \frac{1}{\sqrt{\pi}} x^{\frac{7}{2}} \beta(\frac{1}{2}, 4).
$$
 (3.39)

Utilizando a relação [\(2.8\)](#page-15-4), obtemos:

$$
J^{\frac{1}{2}}x^3 = \frac{x^{\frac{7}{2}}}{\sqrt{\pi}} \frac{\Gamma(\frac{1}{2})\Gamma(4)}{\Gamma(\frac{9}{2})} = \frac{x^{\frac{7}{2}}6}{\Gamma(\frac{9}{2})}.
$$
 (3.40)

Derivando uma vez o resultado obtido, tem-se a resposta pela formulação de Riemann-Liouville:

$$
{}^{RL}D^{\frac{1}{2}}x^3 = D[J^{\frac{1}{2}}x^3] = \frac{21x^{\frac{5}{2}}}{\Gamma(\frac{9}{2})} = \frac{21x^{\frac{5}{2}}}{\frac{7}{2}\Gamma(\frac{7}{2})} = \frac{6x^{\frac{5}{2}}}{\Gamma(\frac{7}{2})}.
$$
\n(3.41)

Agora iremos demonstrar o mesmo exemplo utilizando a derivada fracionária de Caputo.

Temos inicialmente que

$$
{}^{C}D^{\frac{1}{2}}x^3 = J^{\frac{1}{2}}[Dx^3].
$$
\n(3.42)

Derivando o polinômio,

$$
Dx^3 = 3x^2. \t\t(3.43)
$$

Assim:

$$
{}^{C}D^{\frac{1}{2}}x^3 = 3J^{\frac{1}{2}}x^2.
$$
\n(3.44)

Utilizando da equação[\(3.2\)](#page-21-1) temos

$$
J^{\frac{1}{2}}x^2 = \frac{3}{\Gamma(\frac{1}{2})} \int_0^x \frac{t^2}{\sqrt{x-t}} dt.
$$
 (3.45)

Tomando  $u = x - t$  e sabendo que  $\Gamma(\frac{1}{2}) = \sqrt{\pi}$ ,

$$
J^{\frac{1}{2}}x^2 = \frac{3}{\sqrt{\pi}} \int_0^x \frac{(x-u)^2}{\sqrt{u}} du.
$$
 (3.46)

Utilizando a associação da função Beta, [\(2.7\)](#page-15-3):

$$
\beta(p,q) = \frac{1}{a^{p+q-1}} \int_0^a y^{p-1} (a-y)^{q-1} dy.
$$
\n(3.47)

Sabendo que  $a = x, y = u$ , temos  $p = \frac{1}{2}$  $\frac{1}{2}$  e *q* = 3 logo:

$$
J^{\frac{1}{2}}x^2 = \frac{3}{\sqrt{\pi}} \int_0^x \frac{(x-u)^2}{\sqrt{u}} du = \frac{3}{\sqrt{\pi}} x^{\frac{5}{2}} \beta(\frac{1}{2}, 3)
$$
 (3.48)

Utilizando a relação [\(2.8\)](#page-15-4),temos:

$$
{}^{C}D^{\frac{1}{2}}x^{3} = \frac{3}{\sqrt{\pi}} \frac{\Gamma(\frac{1}{2})\Gamma(3)}{\Gamma(\frac{7}{2})}x^{\frac{5}{2}} = \frac{6x^{\frac{5}{2}}}{\Gamma(\frac{7}{2})}.
$$
\n(3.49)

Podemos observar na figura a seguir a comparação do gráfico da derivada da função *x* <sup>3</sup> da derivada de ordem inteira e da derivada fracionária, mostrando que as formulações de Riemann-Liouville e Caputo são equivalentes para este exemplo, pois *f* (*n*) (0+) = 0 (ver na equação [\(3.25\)](#page-25-3))

## <span id="page-28-0"></span>– Figura 3 - Derivada fracionária × inteira

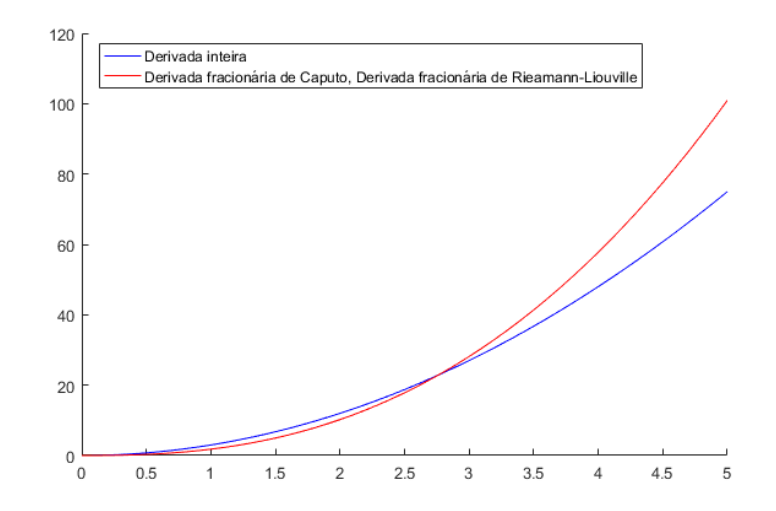

Fonte: Elaborada pelo autor (2023)

<span id="page-29-0"></span>Nesta seção, iremos demonstrar um exemplo utilizando a derivada fracionária de Caputo para derivar o polinômio  $x^3 + 1$  na ordem  $\alpha = \frac{1}{2}$  $\frac{1}{2}$  e depois iremos demonstrar o mesmo exemplo porém com a derivada fracionária de Riemann-Liouville. Desta vez obteremos resultados diferentes para as duas derivadas fracionárias, pois para deste exemplo  $f^{(n)}(0+) \neq 0$  (ver na equação [\(3.25\)](#page-25-3)).

Temos inicialmente

$$
{}^{C}D^{\frac{1}{2}}(x^3+1) = J^{\frac{1}{2}}[D(x^3+1)].
$$
\n(3.50)

Derivando o polinômio, temos

$$
D(x^3 + 1) = 3x^2,\t\t(3.51)
$$

assim temos que:

$$
{}^{C}D^{\frac{1}{2}}(x^3+1) = 3J^{\frac{1}{2}}x^2.
$$
\n(3.52)

Pelo resultado já obtido,

$$
{}^{C}D^{\frac{1}{2}}(x^3+1) = \frac{3}{\sqrt{\pi}} \frac{\Gamma(\frac{1}{2})\Gamma(3)}{\Gamma(\frac{7}{2})} x^{\frac{5}{2}} = \frac{6x^{\frac{5}{2}}}{\Gamma(\frac{7}{2})}.
$$
 (3.53)

Agora, iremos usar a derivada de Riemann-Liouville para derivar o polinômio  $(x^3+1)$  na ordem  $\alpha = \frac{1}{2}$  $\frac{1}{2}$ .

Temos inicialmente que

$$
^{RL}D^{\frac{1}{2}}(x^3+1) = D[J^{\frac{1}{2}}(x^3+1)].
$$
\n(3.54)

Utilizando da equação[\(3.25\)](#page-25-3) temos:

$$
^{RL}D^{\frac{1}{2}}(x^3+1) = ^CD^{\frac{1}{2}}(x^3+1) + \sum_{k=0}^{m-1} (x^3+1)^{(k)}(0) \frac{x^{k-0.5}}{\Gamma(k-0.5+1)}.
$$
 (3.55)

Obtendo:

$$
^{RL}D^{\frac{1}{2}}(x^3+1) = \frac{6x^{\frac{5}{2}}}{\Gamma(\frac{7}{2})} + \frac{x^{-0.5}}{\Gamma(0,5)}.
$$
\n(3.56)

## <span id="page-30-0"></span>– Figura 4 - Derivada fracionária Caputo × Derivada fracionária RL

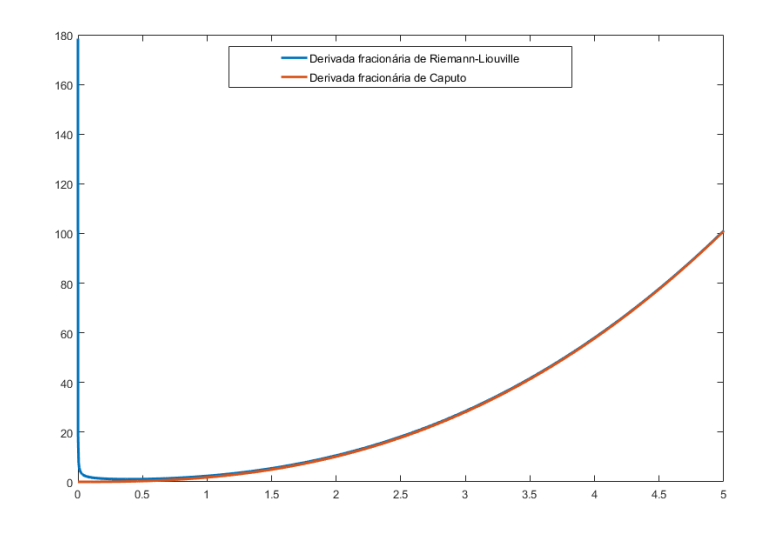

Fonte: Elaborada pelo autor (2023)

Deste modo, podemos observar que a derivada fracionária de Riemann-Liouville não está bem definida no seu limite inferior, com sua função explodindo, porém ela vai se aproximando da derivada fracionária de Caputo ao se aproximar do limite superior.

#### <span id="page-30-1"></span>3.6 OUTRAS DERIVADAS FRACIONÁRIAS

A título de curiosidade, iremos apresentar nesta seção, algumas definições de derivadas fracionárias que não são o foco do trabalho. É importante salientar que, diferente da derivada convencional, a derivada fracionária possui vários tipos, que podem ser vistos em [\(15\)](#page-47-1).

A derivada de Gr*u*¨nwald-Letnikov têm grande importância no cálculo fracionário devido as suas aplicações em problemas numéricos.

**Definição 15** (Derivada fracionária de Gr*u*¨nwald-Letnikov)**.** *A derivada fracionária de Gru*¨*nwald-Letnikov de ordem α, sendo α* ∈ R*, de uma função f é definida através do limite de uma série, a saber,*

$$
^{GL}D^{\alpha}f(x) = \lim_{h \to 0} \frac{1}{h^{\alpha}} \sum_{k=0}^{\infty} (-1)^{k} \binom{\alpha}{k} f(x - kh).
$$
 (3.57)

**Definição 16** (Derivada fracionária de Weyl)**.** *Sejam α >* 0 *e n o menor inteiro maior que β, de forma que β* = *n* − *α >* 0*. Se, para qualquer função y, <sup>x</sup>J α* <sup>∞</sup> *existe e tem derivadas contínuas, define-se a derivada de Weyl arbitrária de f de ordem α, <sup>x</sup>D<sup>α</sup>* <sup>∞</sup> *por*

$$
{}_xD_{\infty}^{\alpha}y(x) = E^{n}J_{\infty}^{n-\alpha}y(x) = E^{n}[\frac{1}{\Gamma(n-\alpha)}\int_{x}^{\infty}(t-x)^{n-\alpha-1}y(t)dt],
$$
\n(3.58)

*onde*  $E^n = (-1)^n D^n$  *e*  $D = d/dx$ *.* 

**Definição 17** (Derivada fracionária de Hilfer)**.** *Sejam* 0 *< α <* 1 *e* 0 ≤ *µ* ≤ 1*, denominados a ordem e o tipo da derivada fracionária, respectivamente. A derivada fracionária, em relação a x é definida por*

$$
D_{a\pm}^{\alpha,\mu}f(x) = [\pm J_{a\pm}^{\mu(1-\alpha)} \frac{d}{dx} (J_{a\pm}^{(1-\mu)(1-\alpha)} f)](x), \qquad (3.59)
$$

*para funções f para as quais a expressão do lado direito exista.*

Quando tomarmos  $\mu = 1$  recupera a formulação da derivada fracionária de Caputo, enquanto se tomarmos  $\mu=0$ na derivada fracionária de Hilfer recuperamos a derivada de Riemann-Liouville.

### <span id="page-32-0"></span>**4 MODELOS MATEMÁTICOS**

Neste capítulo, serão abordados 3 modelos matemáticos em que utilizamos derivadas fracionárias e, assim, será possível observar as propriedades destas derivadas, o primeiro e no segundo modelo, Modelo PDPM e o modelo do oscilador harmônico respectivamente, foi utilizada a derivada fracionária do tipo Caputo, enquanto no terceiro modelo, Equação de Ambastzumian, foram utilizados tanto a derivada fracionária de Caputo como a de Riemann-Liouville. Para fazer os gráficos dos modelos utilizamos o código que pode ser visto em [\(16\)](#page-47-3).

#### <span id="page-32-1"></span>4.1 MODELO PDPM

O modelo de dinâmica de população marinha (PDPM) foi baseado no modelo de B. J. Rothschild estruturado em dois estágios, sendo, por exemplo, o estágio juvenil e o estágio adulto dos organismos. Primeiramente, resolvemos o modelo sem o uso da derivada fracionária baseado em [\(1\)](#page-46-3) e, depois, resolvemos o mesmo modelo utilizando a derivada fracionária segundo Caputo conforme a seção [3.4.](#page-24-0) Em seguida comparamos como se comportou cada solução e suas principais diferenças, estudo esse que gerou um pôster no Congresso Nacional de Matemática Aplicada e Computacional (CNMAC) [\(11\)](#page-46-4) e um pôster na Reunião Mineira de Matemática [\(13\)](#page-46-5).

#### <span id="page-32-2"></span>**4.1.1** Modelo PDPM (ordem inteira)

Os fatores que mais influenciam a dinâmica de uma população são o seu crescimento e a taxa de mortalidade. A avaliação desses parâmetros em diferentes estágios da vida e períodos de tempo é crucial para entender as variações na quantidade e estrutura de uma população específica.

Ao estruturar a população em fases, é possível dividi-la em etapas conhecidas como: juvenis, adultos, entre outras. O desafio é: dadas as estimativas de abundância em cada estágio como uma função do tempo, devemos estimar simultaneamente as taxas de mortalidade e crescimento específicas de cada estágio.

O modelo PDPM será estruturado em dois estágios e a quantidade de organismos no estágio *i*, em um instante de tempo, *t >* 0, é representado pela função *xi*(*t*). Temos que a seguinte equação equação descreve o modelo.

$$
\begin{cases}\nx_1'(t) = -(K_{01} + K_{21})x_1(t) \\
x_2'(t) = K_{21}x_1(t) - K_{02}x_2(t) \\
x_1(0) = x_1^0, \quad x_2(0) = x_2^0\n\end{cases}
$$
\n(4.1)

onde *Kij* são constantes positivas e representam taxas vitais, a taxa de crescimento é dada por  $K_{21}$ , enquanto  $K_{01}$  e  $K_{02}$  representam taxa de mortalidade; Temos que -( $K_{01}$  +*K*21) indica que o estágio está perdendo indivíduos, sendo *K*<sup>01</sup> morrendo enquanto *K*<sup>21</sup> passando para o segundo estágio. Analisando de forma análoga o estágio 2, temos que *K*<sup>21</sup> representa os peixes chegando para esse estágio enquanto -*K*<sup>02</sup> representam a morte dos indivíduos que estão saindo do estágio.

## <span id="page-33-0"></span>**4.1.2** Modelo PDPM (ordem fracionária)

Reescrevendo o modelo PDPM em derivadas fracionárias segundo Caputo, podemos observar que o lado direito da equação se mantém porém agora as taxas vitais estão elevadas a  $\alpha > 0$ .

$$
\begin{cases}\n^C D^{\alpha}(x_1) = -(K_{01}^{\alpha} + K_{21}^{\alpha})x_1(t) \\
^C D^{\alpha}(x_2) = K_{21}^{\alpha}x_1(t) - K_{02}^{\alpha}x_2(t) \\
x_1(0) = x_1^0, \quad x_2(0) = x_2^0\n\end{cases}
$$
\n(4.2)

Iremos aplicar a transformada de Laplace na Seção [2.4,](#page-18-0) para resolver o modelo PDPM,

$$
\begin{cases}\n\mathcal{L}\lbrace^{CD\alpha}(x_1)\rbrace = -(K_{01}^{\alpha} + K_{21}^{\alpha})\mathcal{L}\lbrace x_1\rbrace \\
\mathcal{L}\lbrace^{CD\alpha}(x_2)\rbrace = K_{21}^{\alpha}\mathcal{L}\lbrace x_1\rbrace - K_{02}^{\alpha}\mathcal{L}\lbrace x_2\rbrace\n\end{cases}
$$
\n(4.3)

Utilizando a propriedade de convolução [\(2.23\)](#page-19-1):

$$
{}^{C}D^{\alpha}(x_{1}) = \frac{1}{\Gamma(1-\alpha)} \int_{0}^{t} \frac{F'(\theta)d\theta}{(t-\theta)^{\alpha}} = \frac{t^{\alpha}}{\Gamma(1-\alpha)} * F'(t). \tag{4.4}
$$

Ficamos então com a transformada de Laplace da derivada de Caputo da seguinte forma:

$$
\mathscr{L}\left\{ C D^{\alpha}(x_1) \right\} = \mathscr{L}\left\{ \frac{t^{-\alpha}}{\Gamma(1-\alpha)} * F'(t) \right\} = \mathscr{L}\left\{ \frac{t^{-\alpha}}{\Gamma(1-\alpha)} \right\} \mathscr{L}\left\{ F'(t) \right\}.
$$
 (4.5)

Temos que a transformada de Laplace de uma derivada é da seguinte forma (ver em [\(2\)](#page-46-2)),

$$
\mathcal{L}\lbrace x_1' \rbrace = s\mathcal{L}\lbrace x_1 \rbrace - x_1^0. \tag{4.6}
$$

Sabendo disso podemos começar a calcular a Transformada de Laplace da derivada de Caputo de *x*1:

$$
\mathcal{L}\lbrace^{C}D^{\alpha}(x_1)\rbrace = s^{\alpha}\mathcal{L}\lbrace x_1\rbrace - s^{\alpha-1}x_1^0. \tag{4.7}
$$

E agora de modo análogo podemos calcular a Transformada de Laplace da derivada de Caputo de *x*2:

$$
\mathcal{L}\lbrace^{C}D^{\alpha}(x_2)\rbrace = s^{\alpha}\mathcal{L}\lbrace x_2\rbrace - s^{\alpha-1}x_2^0. \tag{4.8}
$$

Então aplicando a Transformada de Laplace na equação do modelo temos:

$$
\begin{cases}\ns^{\alpha} \mathcal{L} \{x_1\} - s^{\alpha - 1} x_1^0 = -(K_{01}^{\alpha} + K_{21}^{\alpha}) \mathcal{L} \{x_1\} \\
s^{\alpha} \mathcal{L} \{x_2\} - s^{\alpha - 1} x_2^0 = K_{21}^{\alpha} \mathcal{L} \{x_1\} - K_{02}^{\alpha} \mathcal{L} \{x_2\}\n\end{cases} (4.9)
$$

Isolando as transformadas de Laplace de *x*<sup>1</sup> na primeira equação e a transformada de Laplace de *x*<sup>2</sup> na segunda:

$$
\begin{cases}\n\mathcal{L}\{x_1\} = \frac{s^{\alpha - 1} x_1^0}{s^{\alpha} + K_{01}^{\alpha} + K_{21}^{\alpha}} \\
\mathcal{L}\{x_2\} = \frac{K_{21}^{\alpha}}{s^{\alpha} + K_{02}^{\alpha}} \mathcal{L}\{x_1\} + \frac{s^{\alpha} - 1}{s^{\alpha} + K_{02}^{\alpha}} x_2^0\n\end{cases}
$$
\n(4.10)

É possível trabalhar com a transformada de Laplace de *x*1, usando a função de Mittag-Leffler, ver em  $(2.24)$ . Para a transformada de Laplace de  $x_2$  precisaremos adequar ela de forma que seja possível trabalhar com as propriedades já vistas.

$$
\mathcal{L}\{x_2\} = \frac{K_{21}^{\alpha}}{s^{\alpha} + K_{02}^{\alpha}} \mathcal{L}\{x_1\} + \frac{s^{\alpha - 1}}{s^{\alpha} + K_{02}^{\alpha}} x_2^0
$$

$$
\mathcal{L}\{x_2\} = \frac{K_{21}^{\alpha}}{s^{\alpha} + K_{02}^{\alpha}} \frac{s^{\alpha - 1} x_1^0}{s^{\alpha} + K_{01}^{\alpha} + K_{21}^{\alpha}} + \frac{s^{\alpha - 1}}{s^{\alpha} + K_{02}^{\alpha}} x_2^0
$$

$$
\mathcal{L}\{x_2\} = K_{21}^{\alpha} x_1^0 s^{\alpha - 1} \left(\frac{A}{s^{\alpha} + K_{02}^{\alpha}} + \frac{B}{s^{\alpha} + (K_{01}^{\alpha} + K_{21}^{\alpha})}\right) + \frac{x_2^0 s^{\alpha - 1}}{s^{\alpha} + K_{02}^{\alpha}}
$$
(4.11)
$$
\mathcal{L}\{x_2\} = \frac{K_{21}^{\alpha} x_1^0 s^{\alpha - 1}}{K_{02}^{\alpha} - K_{01}^{\alpha} - K_{21}^{\alpha}} \left(\frac{-1}{s^{\alpha} + K_{02}^{\alpha}} + \frac{1}{s^{\alpha} + (K_{01}^{\alpha} + K_{21}^{\alpha})}\right) + \frac{x_2^0 s^{\alpha - 1}}{s^{\alpha} + K_{02}^{\alpha}}
$$

$$
\mathscr{L}{x_2} = \frac{K_{21}^{\alpha}x_1^0}{K_{02}^{\alpha} - K_{01}^{\alpha} - K_{21}^{\alpha}} \left(\frac{s^{\alpha - 1}}{s^{\alpha} + (K_{01}^{\alpha} + K_{21}^{\alpha})} - \frac{s^{\alpha - 1}}{s^{\alpha} + K_{02}^{\alpha}}\right) + \frac{x_2^0 s^{\alpha - 1}}{s^{\alpha} + K_{02}^{\alpha}}.
$$

Desta forma também podemos trabalhar na equação usando a função de Mittag-Leffler, resultando no modelo:

$$
\begin{cases}\nx_1(t) = E_{\alpha,1}(-(K_{01}^{\alpha} + K_{21}^{\alpha})t^{\alpha})x_1^0 \\
x_2(t) = \frac{K_{21}^{\alpha}x_1^0}{K_{02}^{\alpha} - K_{01}^{\alpha} - K_{21}^{\alpha}} \left( E_{\alpha,1}(-(K_{01}^{\alpha} + K_{21}^{\alpha})t^{\alpha}) - E_{\alpha,1}(-K_{02}^{\alpha}t^{\alpha}) \right) + x_2^0 E_{\alpha,1}(-K_{02}^{\alpha}t^{\alpha})\n\end{cases}
$$
\n(4.12)

Se tomarmos  $\alpha = 1$ , a função de Mittag-Leffler se comporta como uma função exponencial:

$$
\begin{cases}\nx_1(t) = x_1^0 e^{(-(K_{01} + K_{21})t)} \\
x_2(t) = \frac{K_{21}}{K_{02} - K_{01} - K_{21}} x_1^0 [e^{-(K_{01} + K_{21})t} - e^{-K_{02}t}] + x_2^0 e^{-K_{02}t}\n\end{cases}
$$
\n(4.13)

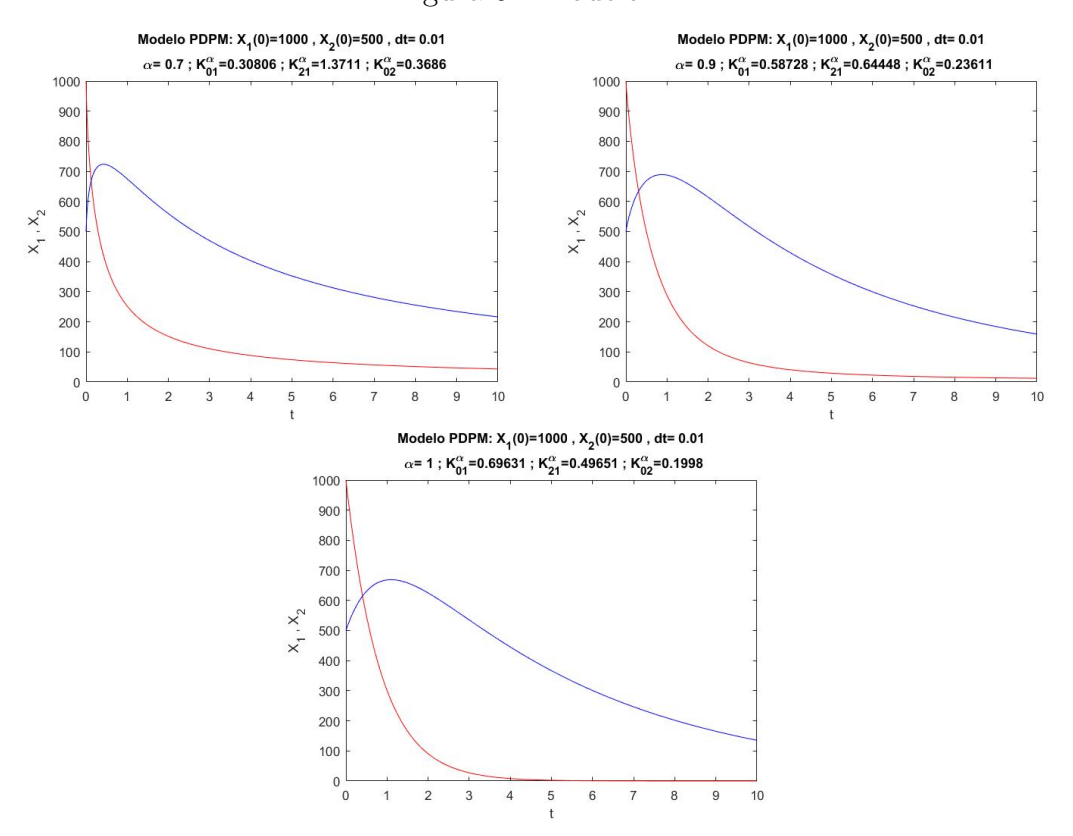

<span id="page-35-0"></span>– Figura 5 - Modelo PDPM

Fonte: Elaborado pelo autor (2023)

Podemos observar pela Figura [5](#page-35-0) que ao tomarmos  $0 < \alpha < 1$  as funções  $x_1$  e  $x_2$ não chegam a zero em um tempo finito, com o gráfico possuindo o efeito de cauda pesada, e o surgimento do efeito memória no modelo(este efeito surge em um cenário específico onde a variável é temporal, a consideração da derivada fracionária de uma função implica na análise do comportamento da função em instantes anteriores ao que estamos avaliando. ), porém quando tomamos *α* = 1 obtemos o mesmo resultado encontrado com o uso de derivada inteira.

## <span id="page-36-0"></span>4.2 MODELO DO OSCILADOR HARMÔNICO

Nesta Seção, iremos introduzir o modelo do oscilador harmônico com amortecimento com derivada inteira. Para uma leitura mais aprofundada ver [\(2\)](#page-46-2). Posteriormente, iremos resolver o modelo do oscilador harmônico sem amortecimento, utilizando a derivada fracionária do tipo Caputo na Seção [3.4.](#page-24-0) Iremos comparar a soluções e apresentar suas semelhanças, estudo esse que gerou um pôster no Congresso Nacional de Matemática Aplicada e Computacional (CNMAC) [\(10\)](#page-46-6) e um resumo estendido no Congresso Nacional de Matemática Aplicada e Computacional (CNMAC) [\(6\)](#page-46-7).

#### <span id="page-36-1"></span>**4.2.1** Modelo Oscilador Harmônico (ordem inteira)

Um oscilador harmônico é um modelo físico que descreve o movimento de partículas em sistemas que exibem oscilação periódica. É um dos conceitos mais fundamentais na física e é usado em uma variedade de aplicações, desde a física quântica até a engenharia de sistemas. O exemplo mais simples de um oscilador harmônico é um objeto anexado a uma mola ideal (sem massa ou atrito). Quando o objeto é deslocado de sua posição de equilíbrio, a mola exerce uma força que tenta retornar o objeto à sua posição original. Essa força é proporcional ao deslocamento, uma relação conhecida como Lei de Hooke.

Um oscilador harmônico amortecido é um modelo que descreve o movimento de um oscilador (como um pêndulo ou uma massa em uma mola) que está sujeito a forças de atrito. O amortecimento causa duas coisas principais no oscilador. Primeiro, faz com que a amplitude das oscilações diminua ao longo do tempo. Segundo, faz com que a frequência das oscilações mude. A taxa na qual a amplitude diminui é determinada pela constante de amortecimento.

Temos no modelo do oscilador harmônico de ordem inteira a EDO-(*p*,*q*) pode ser visto com mais detalhes em  $(2)$ , em que  $p = \frac{b}{p}$  $\frac{b}{m}$  e  $q = \frac{k}{m}$  $\frac{k}{m}$ , sendo *m* a massa, *b* o fator de atrito e *k* a constante de elasticidade da mola:

EDO-
$$
(p,q)
$$
 
$$
\begin{cases} \frac{d^2x(t)}{dt^2} + p\frac{dx(t)}{dt} + qx(t) = 0\\ x(0) = x_0, \\ x'(0) = x'_0. \end{cases}
$$
 (4.14)

#### <span id="page-37-0"></span>**4.2.2** Modelo Oscilador Harmônico ordem fracionária

Usaremos ferramentas desenvolvidas no cálculo fracionário, utilizando a derivada do tipo Caputo para resolver o modelo do oscilador harmônico que tem sua resistência do meio nula  $(p = 0)$ .

Temos no nosso modelo do oscilador harmônico de ordem fracionária a EDF-*α* utilizando a derivada fracionária do tipo Caputo, onde denotaremos  ${}^CD^\alpha = \frac{d^\alpha x(t)}{dt^\alpha}$  com  $1 < \alpha < 2$  e  $\omega^{\alpha} = \frac{k}{n}$  $\frac{k}{m}$ .

$$
EDF-(\alpha) \begin{cases} \frac{d^{\alpha}x(t)}{dt^{\alpha}} + \omega^{\alpha}x(t) = 0\\ x(0) = x_0, \\ x'(0) = x'_0. \end{cases}
$$
(4.15)

Para encontrarmos a solução do modelo fracionário, resolvemos o sistema aplicando a transformada de Laplace e assim a solução é dado pelas funções de Mittag-Leffler [\(4.17\)](#page-37-1), onde *X*(*s*) representa da transformada de Laplace da função *x*(*t*).

$$
s^{\alpha} X(s) - s^{\alpha - 1} x(0) - s^{\alpha - 2} x'(0) + w^{\alpha} X(s) = 0.
$$
 (4.16)

Isolando *X*(*s*) da equação temos:

<span id="page-37-1"></span>
$$
X(s) = \frac{x(0)s^{\alpha - 1}}{s^{\alpha} + \omega^{\alpha}} + \frac{x'(0)s^{\alpha - 2}}{s^{\alpha} + \omega^{\alpha}},
$$
  
\n
$$
x(t) = x(0)E_{\alpha,1}(-\omega^{\alpha}t^{\alpha}) + x'(0)tE_{\alpha,2}(-\omega^{\alpha}t^{\alpha}).
$$
\n(4.17)

Tomando:

$$
x_1(t) = E_{\alpha,1}(-\omega^{\alpha}t^{\alpha}),
$$
  
\n
$$
x_2(t) = tE_{\alpha,2}(-\omega^{\alpha}t^{\alpha}).
$$
\n(4.18)

Como  $x_1(t)$  e  $x_2(t)$  são linearmente independentes, podemos construir uma EDO linear de segunda ordem homogênea, tal que

$$
\frac{d^2x(t)}{dt^2} + p(t)\frac{dx(t)}{dt} + q(t)x(t) = 0,
$$
\n(4.19)

onde *x*(*t*) é a sua solução e as funções *p*(*t*) e *q*(*t*) são dadas por

$$
p(t) = -\frac{W'(t)}{W(t)}, \qquad q(t) = \frac{W_2(t)}{W(t)}.
$$
\n(4.20)

Iremos calcular as derivadas das funções  $x_1(t)$  e  $x_2(t)$ 

$$
x_1' = \frac{dx_1}{dt} = -\omega^{\alpha} t^{\alpha - 1} E_{\alpha, \alpha}(-\omega^{\alpha} t^{\alpha}) \qquad ; \quad x_2' = \frac{dx_2}{dt} = E_{\alpha, \alpha}(-\omega^{\alpha} t^{\alpha})
$$
  

$$
x_1'' = \frac{d^2 x_1}{dt^2} = -\omega^{\alpha} t^{\alpha - 2} E_{\alpha, \alpha - 1}(-\omega^{\alpha} t^{\alpha}) \qquad ; \quad x_1' = \frac{d^2 x_2}{dt^2} = -\omega^{\alpha} t^{\alpha - 1} E_{\alpha, \alpha}(-\omega^{\alpha} t^{\alpha})
$$

$$
(4.21)
$$

Assim temos as expressões do Wronskiano (*W*(*t*)), da derivada do Wronskiano e de  $W_2(t)$ 

$$
W(t) = x_1 x_2' - x_1' x_2 = [E_{\alpha}(-\omega^{\alpha} t^{\alpha})]^2 + \omega^{\alpha} t^{\alpha} E_{\alpha,\alpha}(-\omega^{\alpha} t^{\alpha}) E_{\alpha,2}(-\omega^{\alpha} t^{\alpha});
$$
  
\n
$$
W'(t) = x_1 x_2'' - x_1'' x_2 = \omega^{\alpha} t^{\alpha-1} [E_{\alpha,\alpha-1}(-\omega^{\alpha} t^{\alpha}) E_{\alpha,2}(-\omega^{\alpha} t^{\alpha}) - E_{\alpha}(-\omega^{\alpha} t^{\alpha}) E_{\alpha,\alpha}(-\omega^{\alpha} t^{\alpha})];
$$
  
\n
$$
W_2(t) = x_1 x_2'' - x_1'' x_2' = \omega^{\alpha} t^{\alpha-2} [\omega^{\alpha} t^{\alpha} [E_{\alpha,\alpha}(-\omega^{\alpha} t^{\alpha})]^2 + E_{\alpha}(-\omega^{\alpha} t^{\alpha}) E_{\alpha,\alpha-1}(-\omega^{\alpha} t^{\alpha})].
$$
  
\n(4.22)

Nossa proposta para os cálculos de (*p, q*) constantes é dada por:

<span id="page-38-0"></span>
$$
p = -\frac{\overline{W}'}{\overline{W}} \qquad q = \frac{\overline{W}_2}{\overline{W}}.
$$
\n(4.23)

$$
\overline{W} = \int_0^\infty t^\alpha W(t)dt; \overline{W}' = \int_0^\infty t^\alpha W'(t)dt; \overline{W}_2 = \int_0^\infty t^\alpha W_2(t)dt \tag{4.24}
$$

Desta forma temos que o oscilador harmônico fracionário EDF-(*α*) que tem um comportamento similar ao oscilador harmônico com amortecimento EDO-(*p, q*).

$$
\frac{d^2x(t)}{dt^2} + p\frac{dx(t)}{dt} + qx(t) = 0 \approx \frac{d^\alpha x(t)}{dt^\alpha} + \omega^\alpha x(t) = 0.
$$
 (4.25)

Podemos observar na figura [6\(](#page-39-0)a) que as soluções do caso de derivadas de ordem inteira EDO (em azul) e o de derivadas fracionárias EDF (em vermelho) são próximas, ficando mais nítido se olharmos a Figura [6\(](#page-39-0)b). Porém, se observarmos o plano de fases das soluções, percebemos que as soluções possuem diferenças consideráveis, diferença esta que ocorre devido a função de Mittag-Leffler possuir um número finito de zeros e ter uma convergência assintótica a zero sem oscilações quando o *t* tende ao infinito. Por fim se observarmos a figura [6\(](#page-39-0)c) temos as funções *p*(*t*) e *q*(*t*) oscilando em torno das constantes  $p = 0.12951$  e  $q = 1$  calculados pelas expressões em  $(4.23)$ .

<span id="page-39-0"></span>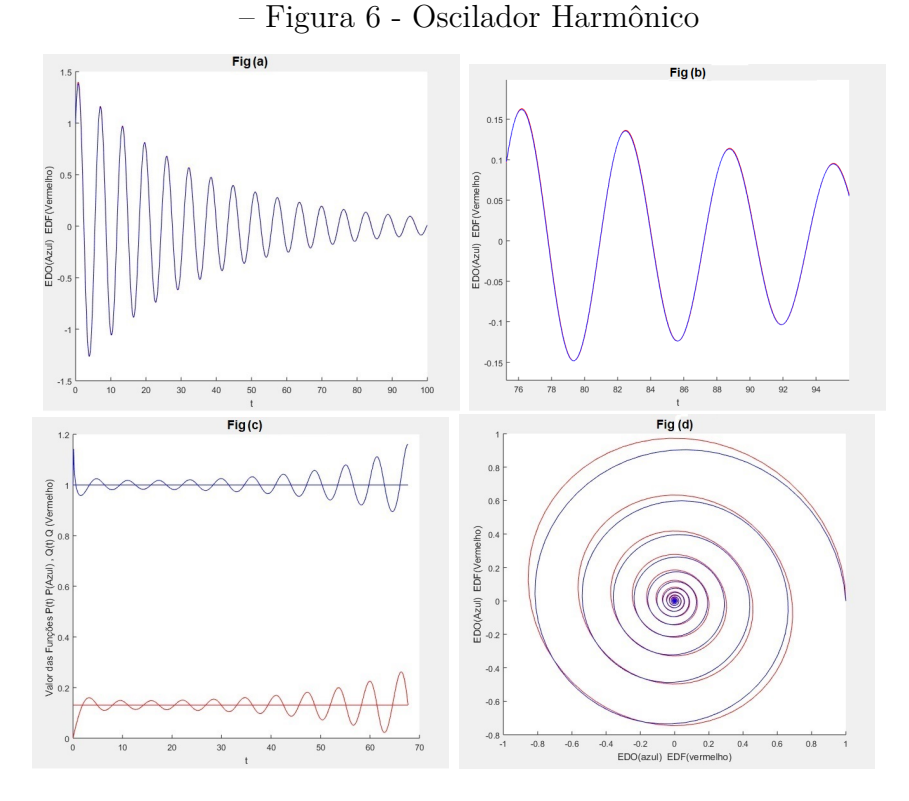

Fonte: Elaborado pelo autor (2023)

## <span id="page-39-1"></span>4.3 EQUAÇÃO DE AMBARTZUMIAN FRACIONÁRIA

O modelo clássico foi idealizado nos anos 1940 por Ambartzumian e Gordeladse, e foi descrito matematicamente por Chandrasekhar e Munch em uma série de cinco artigos entre os anos 1950-1951. Chandrasekhar e Munch, por meio de um modelo estatístico para inferir as propriedades de nuvens interestelares com base nas flutuações no brilho, em especial da Via Láctea, partem de uma equação integral de uma função de distribuição da intensidade do brilho e chegam a uma equação diferencial que é conhecida como equação de Ambartzumian.

Nesta seção tomaremos duas variantes da Equação de Ambartzumian, onde as flutuações conhecidas no brilho da Via Láctea podem ser interpretadas mais prontamente em termos das flutuações no número de nuvens absorventes na linha de visão. Pois, embora outros fatores indubitavelmente contribuam para as flutuações observadas, estes devem ser secundário são efeito das flutuações no número de nuvens, uma vez que tão poucas delas geralmente estão envolvidas. A primeira equação utilizando derivada fracionária do tipo Riemann-Liouville, e a segunda utilizando a derivada fracionária do tipo Caputo, cuja as soluções são expressas através de uma série de Dirichlet Generalizada por meio da função de Mittag-Leffler.

À medida que o Cálculo Fracionário se torna cada vez mais popular na aplicação

a modelos matemáticos clássicos, deparamo-nos com situações incompatíveis tanto com os princípios matemáticos convencionais quanto com as condições criadas ou impostas durante a modelagem do problema. Deste modo podemos observar que diversos estudos têm empregado o cálculo fracionário para abordar a resolução da equação [\(4.26\)](#page-40-1) no sentido fracionário. Para isso, seguem as ideias de Tossio Kato [\(18\)](#page-47-4), que realizou uma investigação minuciosa da equação [\(4.26\)](#page-40-1) no sentido clássico, porém considerando *p >* 1 e *g*(0) = 1. Desta forma, muitos autores, como por exemplo Manuel Duarte Ortigueira e Gabriel Bengochea [\(9\)](#page-46-8), contribuíram com um estudo do caso fracionário da equação [\(4.26\)](#page-40-1) no qual utilizam as mesmas condições de [\(18\)](#page-47-4),  $\lambda < 1$  e  $q(0) = 1$ , para resolver a equação [\(4.26\)](#page-40-1) de forma fracionária. A solução dada por eles está correta, porém é importante ressaltar que as condições descritas em [\(3\)](#page-46-9) diferem dessas abordagens. Desta forma propomos resolver a equação [\(4.26\)](#page-40-1) respeitando o máximo das condições descritas no trabalho [\(3\)](#page-46-9).

<span id="page-40-0"></span>**4.3.1** Equação de Ambartzumian ordem inteira

No artigo de Chandrasekhar e Munch [\(3\)](#page-46-9), foram conduzidos estudos minuciosos sobre a equação [\(4.26\)](#page-40-1). Ao considerar  $0 < p < 1$  e  $g(0) = 0$ , conseguindo demonstrar a existência de uma solução única para essa equação que descreve as flutuações no brilho da Via Láctea, onde restringimos nossos estudos ao caso em que todas as nuvens são igualmente transparentes, ou seja, o fator *p* pelo qual uma nuvem reduz a intensidade da luz das estrelas imediatamente atrás dela é constante.

<span id="page-40-1"></span>
$$
g'(u) + g(u) = \frac{1}{p}g\left(\frac{u}{p}\right),\tag{4.26}
$$

onde *u* é o brilho observado medido em unidades adequadas.

A solução dessa equação é dada pela série generalizada de Dirichlet,

$$
\sum_{n=0}^{\infty} a_n e^{-\lambda_n s} \,, \tag{4.27}
$$

onde  $\{\lambda_n\}$  é uma sequência estritamente crescente tendendo ao infinito com  $\lambda_n \geq 0$ e  $s \in \mathbb{C}$ .

Tomando  $g(u)$  e sua derivada  $g'(u)$ , como descritos na equação [\(4.28\)](#page-40-2), onde  $\lambda_n = \frac{1}{p^n}$ ,  $p \in (0, 1),$ 

<span id="page-40-2"></span>
$$
g(u) = \sum_{n=0}^{\infty} A_n e^{-\lambda_n t}; \quad g'(u) = \sum_{n=0}^{\infty} -\lambda_n A_n e^{-\lambda_n t}.
$$
 (4.28)

Seguindo as contas de [\(3\)](#page-46-9) para resolver a equação [\(4.26\)](#page-40-1), onde utilizando [\(4.28\)](#page-40-2) em [\(4.26\)](#page-40-1), obtemos

$$
\sum_{n=0}^{\infty} A_n \left(\frac{-1}{p^n}\right) e^{-\frac{1}{p^n}u} + \sum_{n=0}^{\infty} A_n e^{-\frac{1}{p^n}u} = \frac{1}{p} \sum_{n=0}^{\infty} A_{n-1} e^{-\frac{1}{p^n} \left(\frac{u}{p}\right)}
$$
\n
$$
\sum_{n=0}^{\infty} A_n \left(-\frac{1}{p^n} + 1\right) e^{-\frac{1}{p^n}u} = \frac{1}{p} \sum_{n=0}^{\infty} A_n e^{-\frac{1}{p^{n+1}}u}
$$
\n
$$
\sum_{n=1}^{\infty} A_n \left(-\frac{1}{p^n} + 1\right) e^{-\frac{1}{p^n}u} = \frac{1}{p} \sum_{n=1}^{\infty} A_{n-1} e^{-\frac{1}{p^n}u}.
$$
\n(4.29)

Portanto, é possível ver que ao utilizar a recursividade temos

$$
A_n\left(\frac{p^n-1}{p^n}\right) = \frac{1}{p}A_{n-1}; \qquad A_n = A_0(-1)^n \prod_{k=1}^n \left(\frac{p^k}{1-p^k}\right) \frac{1}{p^n} \quad , \text{ para } n = 1, 2, \dots \quad (4.30)
$$

Desta forma a solução é

$$
g(u) = A_0 \sum_{n=0}^{\infty} \frac{(-1)^n \prod_{k=1}^n \left(\frac{p^k}{1-p^k}\right)}{p^n} e^{-\left(\frac{u}{p^n}\right)}.
$$
(4.31)

Assumindo a condição  $\int_0^\infty g(u)du = 1$ , onde  $A_0$  é uma constante arbitrária  $A_0 =$ 1  $\overline{\widetilde{\Pi}}$ *i*=1  $(1 - p^i)$ .

Desta forma propomos trocar a exponencial da equação [\(4.28\)](#page-40-2) pela função de Mittag-Leffler, obtendo uma série generalizada de Dirichlet por Mittag-Leffler [\(2.3\)](#page-15-2).

#### <span id="page-41-0"></span>**4.3.2** Equação de Abartzumian em derivadas fracionária de Riemann-Liouville

Reescrevendo a equação [\(4.26\)](#page-40-1), utilizando a derivada fracionária de Riemann-Liouville, obtemos

<span id="page-41-2"></span>
$$
^{RL}D^{\alpha}g(u) + g(u) = \frac{1}{p}g\left(\frac{u}{p}\right),\tag{4.32}
$$

utilizando a seguinte relação,

<span id="page-41-1"></span>
$$
{}^{RL}D^{\alpha}[t^{\alpha-1}E_{\alpha,\alpha}(\lambda t^{\alpha})] = \lambda t^{\alpha-1}E_{\alpha,\alpha}(\lambda t^{\alpha}), \qquad (4.33)
$$

ficaremos com  $g(u)$  da forma:

$$
g_{RL}(u) = \sum_{n=0}^{\infty} A_n u^{\alpha - 1} E_{\alpha, \alpha}(-\lambda_n u^{\alpha})
$$
\n(4.34)

e utilizando a propriedade da equação [\(4.33\)](#page-41-1), temos a derivada de *g*(*u*) da forma:

$$
^{RL}D^{\alpha}g(u) = \sum_{n=0}^{\infty} A_n(-\lambda_n)u^{\alpha-1}E_{\alpha,\alpha}(-\lambda_n u^{\alpha}), \text{ onde } \lambda_n = \frac{1}{p^{n\alpha}}.
$$
 (4.35)

Resolvendo a equação [\(4.39\)](#page-43-2) de forma análoga

$$
\sum_{n=0}^{\infty} A_n \left( \frac{-1}{p^{n\alpha}} \right) u^{\alpha-1} E_{\alpha,\alpha} \left( \frac{-1}{p^{n\alpha}} u^{\alpha} \right) + \sum_{n=0}^{\infty} A_n u^{\alpha-1} E_{\alpha,\alpha} \left( \frac{-1}{p^{n\alpha}} u^{\alpha} \right) =
$$
\n
$$
= \frac{1}{p} \sum_{n=0}^{\infty} A_n u^{\alpha-1} E_{\alpha,\alpha} \left( \frac{-1}{p^{n\alpha}} \left( \frac{u}{p} \right)^{\alpha} \right),
$$
\n(4.36)

e pela recursividade, temos a relação de

$$
A_n = A_0(-1)^n \prod_{k=1}^n \left( \frac{p^{\alpha k}}{1 - p^{\alpha k}} \right) \frac{1}{p^{\alpha n}}.
$$
 (4.37)

Desta forma a solução é

$$
g_{RL}(u) = A_0 \sum_{n=0}^{\infty} \frac{(-1)^n \prod_{k=1}^n \left(\frac{p^{\alpha k}}{1 - p^{\alpha k}}\right)}{p^{\alpha n}} u^{\alpha - 1} E_{\alpha, \alpha} \left(-\left(\frac{u}{p^n}\right)^{\alpha}\right).
$$
 (4.38)

Assumiremos  $A_0$  com um valor similar do caso clássico, dado por  $A_0 =$ 1  $\overline{\widetilde{\Pi}}$ *i*=1  $(1 - p^{\alpha i})$ .

 $\Lambda$  condição de  $\int_0^\infty g_{RL}(u) du = 1$  é viável, pois  $\int \frac{u^{\alpha-1} E_{\alpha,\alpha}(\frac{-1}{p^{\alpha n}} u^\alpha)}{p^{\alpha n}}$  $\frac{d\mu}{d\mu} e^{i\alpha}$  and  $d\mu = -E_{\alpha}$ −1  $\frac{1}{p^{\alpha n}}u^{\alpha}$  + *c*. Desta forma as contas serão similares ao caso clássico, apenas substituindo *p* por *p α* , porém *gRL* (*u*) não está definida em *u* = 0 e desta forma é necessário um estudo mais preciso com o limite desta solução quando *u* tende a zero. Assim analisamos o comportamento das soluções das equações [\(4.26\)](#page-40-1) e [\(4.32\)](#page-41-2) onde *g*(*u*) é dado pela série generalizada de Dirichlet e  $g_{\scriptscriptstyle{RL}}(u)$ pela série generalizada de Dirichlet por Mittag-Leffler. A Figura [7](#page-43-0) mostra que são similares, porém a  $g_{RL}(u)$  apresenta o efeito da cauda pesada que é uma das características das função de Mittag-Leffler.

<span id="page-43-0"></span>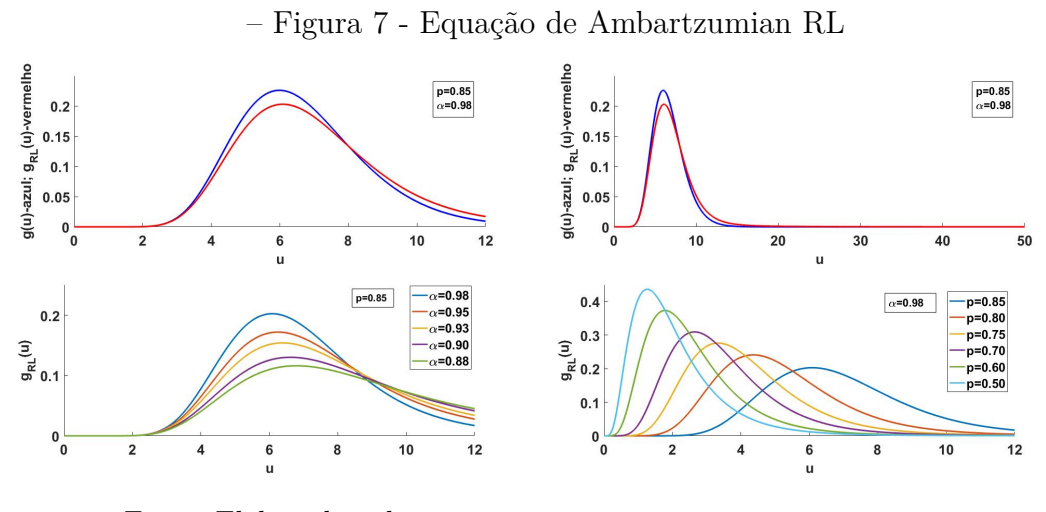

Fonte: Elaborado pelo autor

<span id="page-43-1"></span>**4.3.3** Equação de Abartzumian em derivadas fracionária de Caputo Reescrevendo a equação [\(4.26\)](#page-40-1) utilizando a derivada fracionária de Caputo obtemos

<span id="page-43-2"></span>
$$
{}^{C}D^{\alpha}g(u) + g(u) = \frac{1}{p^{\alpha}}g\left(\frac{u}{p}\right),\tag{4.39}
$$

e utilizando a relação a seguir

<span id="page-43-3"></span>
$$
{}^{C}D^{\alpha}[E_{\alpha}(\lambda u^{\alpha})] = \lambda E_{\alpha}(\lambda u^{\alpha}), \qquad (4.40)
$$

ficaremos com  $g(u)$  da forma:

$$
g_C(u) = \sum_{n=0}^{\infty} A_n E_\alpha(-\lambda_n u^\alpha)
$$
\n(4.41)

e utilizando a propriedade da equação [\(4.40\)](#page-43-3), temos a derivada de *g*(*u*) da forma:

$$
{}^{C}D^{\alpha}g(u) = \sum_{n=0}^{\infty} A_n(-\lambda_n)E_{\alpha}(-\lambda_n u^{\alpha}), \text{ onde } \lambda_n = \frac{1}{p^{n\alpha}}.
$$
 (4.42)

Resolvendo a equação [\(4.39\)](#page-43-2) de forma análoga,

$$
\sum_{n=0}^{\infty} A_n \left( \frac{-1}{p^{n\alpha}} \right) E_{\alpha} \left( \frac{-1}{p^{n\alpha}} u^{\alpha} \right) + \sum_{n=0}^{\infty} A_n E_{\alpha} \left( \frac{-1}{p^{n\alpha}} u^{\alpha} \right) = \frac{1}{p^{\alpha}} \sum_{n=0}^{\infty} A_n E_{\alpha} \left( \frac{-1}{p^{n\alpha}} \left( \frac{u}{p} \right)^{\alpha} \right), \quad (4.43)
$$

e pela recursividade, temos a relação de

$$
A_n = A_0(-1)^n \prod_{k=1}^n \left( \frac{p^{\alpha k}}{1 - p^{\alpha k}} \right) \frac{1}{p^{\alpha n}}.
$$
 (4.44)

Desta forma a solução é

$$
g_C(u) = A_0 \sum_{n=0}^{\infty} \frac{(-1)^n \prod_{k=1}^n \left(\frac{p^{\alpha k}}{1 - p^{\alpha k}}\right)}{p^{\alpha n}} E_\alpha\left(-\left(\frac{u}{p^n}\right)^\alpha\right).
$$
 (4.45)

Assumiremos  $A_0$  com um valor similar do caso clássico, dado por  $A_0 =$ 1  $\overline{\widetilde{\Pi}}$ *i*=1  $(1 - p^{\alpha i})$ .

A condição *gc*(0) = 0 é trivial de se obter, e apresenta características similares a equação clássica, enquanto  $\int_0^\infty g_c(u)du = 1$ , não é um resultado tão fácil assim e precisará de um estudo mais detalhado.

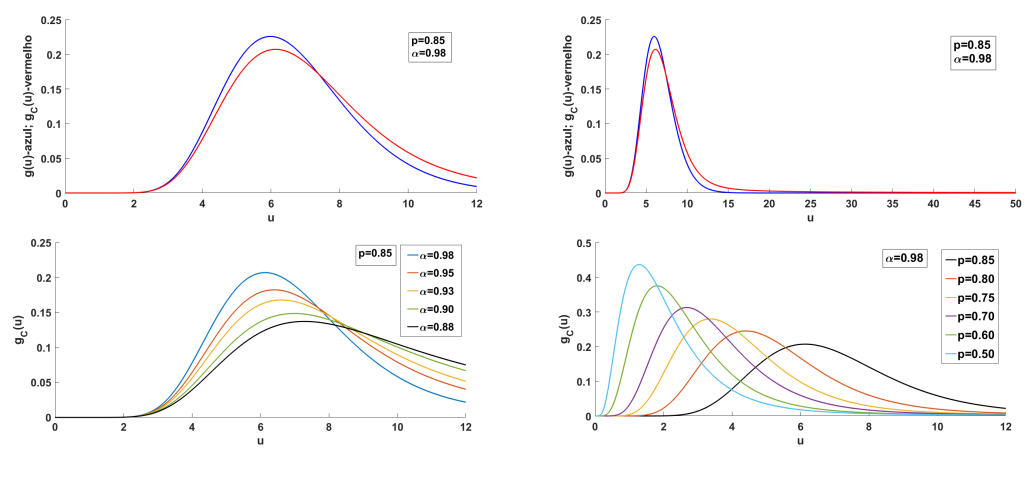

<span id="page-44-0"></span>– Figura 8 - Equação de Ambartzumian Caputo

Fonte: Elaborada pelo autor

Assim analisamos o comportamento das soluções das equações [\(4.26\)](#page-40-1) e [\(4.39\)](#page-43-2) onde  $g(u)$  é dado pela série generalizada de Dirichlet e  $g_C(u)$  pela série generalizada de Dirichlet por Mittag-Leffler. A Figura [8](#page-44-0) mostra que são similares, porém a  $g_{\rm\scriptscriptstyle C}(u)$  apresenta o efeito da cauda pesada que é uma das características das função de Mittag-Leffler.

## <span id="page-45-0"></span>**5 CONCLUSÃO**

O estudo do cálculo fracionário engloba diversas técnicas matemáticas que são apresentadas durante a graduação de matemática, porém, em contrapeso, o estudo do cálculo fracionário nos permite abranger ferramentas matemáticas e funções especiais que não são citadas durante a graduação. Em especial, temos a função de Mittag-Leffler que é conhecida como a rainha das funções, por sua versatilidade como foi visto em [2.3,](#page-15-2) e sua extrema importância pra esta área de pesquisa. A aplicação a modelos matemáticos permitiu o desenvolvimento de uma visão mais numérica e física de problemas matemáticos, abrangendo o conhecimento de modelos matemáticos e, assim, observar os efeitos que o efeito memória presente na derivada fracionária gera no modelo, como o surgimento do efeito de calda pesada. Desta forma há uma extensa área de pesquisa que pretendemos estudar durante a pós graduação.

## **REFERÊNCIAS**

- <span id="page-46-3"></span><span id="page-46-0"></span>1 ALVES J.S.C.,PACHAS D.A.G.and MAZORCHE S. R.**Estimativas de Crescimento e Mortalidade de Populações Estruturadas por Estágios**. Proceeding Series of the Brazilian Society of Computational and Applied Mathematics, 2018.
- <span id="page-46-2"></span>2 Boyce, E. W. **Equações Diferenciais Elementares e Problemas de Valores de Contorno (11ª ed.)** Rio de Janeiro: LTC | Livros Técnicos e Científicos Editora Ltda, 2020.
- <span id="page-46-9"></span>3 C. Chandrasekhar e G. Münch **The theory of the fluctuations in brightness of the Milky Way. I-II**. Astrophysical Journal, São Paulo, São Paulo, 1950, isbn=9788529402024.
- 4 E. C. Oliveira **Solved Exercises in Fractional Calculus**. Springer, Volume 240, São Paulo, 2019, isbn 978-3-030-20524-9.
- <span id="page-46-1"></span>5 GORENFLO, Rudolf;KILBAS, Anatoly A.;MAINARDI, Francesco; ROGOSIN, Sergei V. **Mittag-Leffler Functions, Related Topics and Applications**. Londrres: Springer Monographs in Mathematics , 2010.
- <span id="page-46-7"></span>6 MAZORCHE S. R. and MENDONÇA M.T **O Oscilador Harmônico: ordem inteira x ordem fracionária**. Proceeding Series of the Brazilian Society of Computational and Applied Mathematics, 2022.
- 7 MAZORCHE S. R. and MENDONÇA M.T. **Flutuações no Brilho da Via Láctea: Da Teoria de Ambartzumian ao Caso Fracionário.**. Proceeding Series of the Brazilian Society of Computational and Applied Mathematics, 2023.
- 8 McCarthy,J,E. **Dirichlet Series**. Editora Livraria da Física,1a. ed., Rio de Janeiro,2018.
- <span id="page-46-8"></span>9 M.D. Ortigueira e G.Bengochea. **A Simple Solution for the General Fractional Ambartsumian Equation**. Applied Sciences, 13, 871.1a. ed.Rio de Janeiro 2023.
- <span id="page-46-6"></span>10 MENDONÇA M.T and MAZORCHE S. R. **Um estudo numérico entre equações diferencias: fracionárias x inteiras**. Proceeding Series of the Brazilian Society of Computational and Applied Mathematics, 2022.
- <span id="page-46-4"></span>11 MENDONÇA M.T and MAZORCHE S. R.. **Modelo de Crescimento e Mortalidade de Populações Estruturadas por Estágios em derivadas Fracionárias**. Proceeding Series of the Brazilian Society of Computational and Applied Mathematics, 2021.
- 12 MENDONÇA M.T and MAZORCHE S. R. **Série Generalizada de Dirichlet por Mittag-Leffler**. Proceeding Series of the Brazilian Society of Computational and Applied Mathematics, 2023.
- <span id="page-46-5"></span>13 MENDONÇA M.T and MAZORCHE S. R. **Estimativas de Crescimento e Mortalidade de Populações Estruturadas por Estágios**. Reunião Mineira de Matemática, 2021.
- <span id="page-47-0"></span>14 MENDONÇA M.T and MAZORCHE S. R. **Equação de Ambartzumian fracionária**. Reunião Mineira de Matemática, 2023.
- <span id="page-47-1"></span>15 Podlubny,I.**Fractional Differential Equations: An Introduction to Fractional Derivatives, Fractional Differential Equations, to Methods of Their Solution and Some of Their Applications.**.San Diego: Academic Press,1999.
- <span id="page-47-3"></span>16 R. Garrappa. **Numerical evaluation of two and three parameter Mittag-Leffler functions**. SIAM Journal of Numerical Analysis, 2015. DOI: 10.1007/s40314-014-0163-6.
- <span id="page-47-2"></span>17 R.Figueiredo Camargo, Edmundo Capelas De Oliveira **Cálculo Fracionário**. Editora Livraria da Física,1a. ed., Rio de Janeiro,2015.
- <span id="page-47-4"></span>18 T. Kato e J. McLeod. **The functional-differential equation**. American Mathematical Society, Vol.77.6,São Paulo, 1971, isbn=9788529402024.